# **UNIVERSIDADE TECNOLÓGICA FEDERAL DO PARANÁ CÂMPUS LONDRINA CURSO DE ENGENHARIA AMBIENTAL**

KARLA YUMI SHINGO

# **APLICAÇÃO DO** *SOFTWARE* **WRc STOAT EM ESTAÇÃO DE TRATAMENTO DE ÁGUAS RESIDUÁRIAS DE INDÚSTRIA DE LATICÍNIOS**

TRABALHO DE CONCLUSÃO DE CURSO

**LONDRINA 2018**

### **KARLA YUMI SHINGO**

# **APLICAÇÃO DO** *SOFTWARE* **WRc STOAT EM ESTAÇÃO DE TRATAMENTO DE ÁGUAS RESIDUÁRIAS DE INDÚSTRIA DE LATICÍNIOS**

Trabalho de Conclusão de Curso apresentado ao curso de Engenharia Ambiental do Departamento de Engenharia Ambiental, da Universidade Tecnológica Federal do Paraná, como requisito parcial para obtenção do título de Bacharel em Engenharia Ambiental.

Orientador: Prof. Dr. Rafael Montanhini

Soares de Oliveira.

Coorientadora: Profa. MSc. Isabela Bruna de Tavares Machado Bolonhesi.

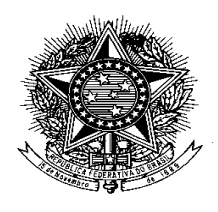

**Ministério da Educação Universidade Tecnológica Federal do Paraná** Campus Londrina Coordenação de Engenharia Ambiental

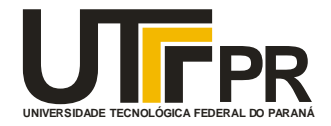

## TERMO DE APROVAÇÃO

## Aplicação do *software* WRc STOAT em estação de tratamento de

## águas residuárias de indústria de laticínios

por

### Karla Yumi Shingo

Monografia apresentada no dia 27 de Novembro de 2018 ao Curso Superior de Engenharia Ambiental da Universidade Tecnológica Federal do Paraná, Câmpus Londrina. O candidato foi arguido pela Banca Examinadora composta pelos professores abaixo assinados. Após deliberação, a Banca Examinadora considerou o trabalho \_\_\_\_\_\_\_\_\_\_\_\_\_\_\_\_\_\_\_\_\_\_\_\_\_\_\_\_\_\_\_\_\_\_\_\_\_\_\_\_\_\_\_\_\_\_\_\_\_\_\_\_\_

(aprovado, aprovado com restrições ou reprovado).

\_\_\_\_\_\_\_\_\_\_\_\_\_\_\_\_\_\_\_\_\_\_\_\_\_\_\_\_\_\_\_\_\_\_\_\_ Profa. Dra. Joseane Debora Peruço Theodoro (UTFPR)

\_\_\_\_\_\_\_\_\_\_\_\_\_\_\_\_\_\_\_\_\_\_\_\_\_\_\_\_\_\_\_\_\_\_\_\_ Prof. Dr. Ajadir Fazolo (UTFPR)

\_\_\_\_\_\_\_\_\_\_\_\_\_\_\_\_\_\_\_\_\_\_\_\_\_\_\_\_\_\_\_\_\_\_\_\_ Prof. Dr. Rafael Montanhini Soares de Oliveira (UTFPR) Orientador

\_\_\_\_\_\_\_\_\_\_\_\_\_\_\_\_\_\_\_\_\_\_\_\_\_\_\_\_\_\_\_\_\_\_\_\_ Profa. Msc. Isabela Bruna de Tavares Machado Bolonhesi (UTFPR) Coorientadora

> \_\_\_\_\_\_\_\_\_\_\_\_\_\_\_\_\_\_\_\_\_\_\_\_\_\_\_\_\_\_\_\_\_\_ Profa. Dra. Edilaine Regina Pereira Responsável pelo TCC do Curso de Eng. Ambiental

#### **AGRADECIMENTOS**

Primeiramente a Deus pela vida, força e saúde para que eu pudesse concluir essa etapa tão importante.

Aos meus pais, Gilberto Yudi Shingo e Ana Lúcia Nakagawa Shingo pelo incentivo em momentos difíceis, apoio, paciência, educação, dedicação e amor.

Aos meus irmãos, Paula, Melissa, Theo e Enrique, por dividir o computador, por me distraírem e me fazerem rir e por trocarem conhecimentos diferentes.

Ao meu namorado, Claudio Kiochi Yamada, por entender essa fase de dedicação aos estudos, por sempre apoiar, ter paciência, por estudar junto comigo, por ser companheiro em todos os momentos e por estar ao meu lado quando tudo deu errado e mais ainda quando tudo deu certo.

A instituição pela oportunidade de aprendizado, juntamente com seu corpo docente.

Ao meu professor orientador Rafael Montanhini Soares de Oliveira, pela disponibilidade em todos os momentos do desenvolvimento deste trabalho, pelo empenho na busca pelos dados e resolução dos problemas das simulações.

A professora Isabela Bruna de Tavares Machado Bolonhesi pela dedicação, pelas correções, apontamentos, pela ligação com a fonte de dados deste trabalho e por despertar com suas aulas meu interesse nesse tema de estudo.

Aos meus amigos, em especial, Ana Beatriz de Melo Segatelli, Thaysla Beluco Quintino e Vinícius Kenzo Okada, que protagonizaram vários dramas, aprendizados, desesperos e conquistas juntos.

Ao engenheiro Jeremy Dudley, responsável pelo *software,* pelo apoio e disponibilidade na execução deste trabalho.

A engenheira ambiental Ana Carolina Pierotti Jacobs pelo apoio e pelos conhecimentos a respeito da rotina de um sistema de tratamento industrial.

E a todos que de maneira direta ou indiretamente colaboraram e fizeram parte da minha formação, o meu muito obrigado.

#### **RESUMO**

SHINGO, K.Y. **Aplicação do** *software* **WRc STOAT em estação de tratamento de águas residuárias de indústria de laticínios**. 48f. (Bacharelado em Engenharia Ambiental) – Universidade Tecnológica Federal do Paraná. Londrina. 2018.

O lançamento de efluentes não tratados ou tratados sem atender aos parâmetros exigidos pela legislação em corpos d'água tem graves impactos sobre o meio ambiente, saúde pública e atividades econômicas. Para melhor controle de sistemas de tratamento de águas residuárias são desenvolvidos vários softwares com a finalidade de modelar estes sistemas. Este trabalho visou a avaliação do comportamento de uma estação de tratamento de águas residuárias localizada no norte do estado do Paraná. Este sistema de tratamento é composto por um tanque de equalização, um flotador, um reator de lodos ativados e um decantador e foi analisado por meio da aplicação de dois parâmetros do efluente: a Demanda Bioquímica de Oxigênio (DBO) e a Demanda Química de Oxigênio (DQO) no *software* WRc STOAT utilizando os modelos matemáticos ASAL1 e IAWQ#1, respectivamente. Depois das devidas configurações, os valores obtidos foram de 2,45mg/L para DBO sendo o valor real fornecido pela empresa foi de <3mg/L, e 3,84mg/L para DQO, com valor real fornecido pela empresa de <5mg/L. Por meio deste estudo, foi possível aplicar os modelos matemáticos no *software* de forma satisfatória, sem erros no processo e, assim como no sistema real, confirmando o atendimento a legislação CONAMA 430/2011 e CEMA 70/2009. Além disso, verificou-se a possibilidade de variar diversos parâmetros de entrada no software a fim de observar o comportamento dos sistemas de tratamento de águas residuárias.

**Palavras – chave:** simulação de ETAR, ASAL1, IAWQ #1, lodos ativados, indústria de laticínios.

#### **ABSTRACT**

SHINGO, K.Y. **Application of WRc STOAT** *software* **in wastewater treatment plant of dairy industry**. 48. (Bacharelado em Engenharia Ambiental) – Universidade Tecnológica Federal do Paraná. Londrina. 2018.

The launching of untreated or treated wastewater without complying with the parameters required by legislation in water bodies has serious impacts on the environment, public health and economic activities. For better control of wastewater treatment plants, several softwares are developed with the purpose of modeling treatment plants. This work aims to evaluate the behavior of a wastewater treatment plant of a dairy industry located in the north of the state of Paraná. This wastewater plant is composed of equalizing tank, a flotation tank, an activated sludge reactor and a settler and will be analyzed by the application of two sewage parameters: Biochemical Oxygen Demand (BOD) and Chemmical Oxygen Demand (COD) in the WRc STOAT software using the ASAL1 and IAWQ#1 models, respectively. With the appropriate settings, the values were 2.45mg/L for BOD, with a real value of <3mg/L and 3.84mg/L for COD, with a real value of <5mg/L. By means of this study, it was possible to apply the mathematical models in software in a satisfactory way, without any process error and, as in the real system, confirming compliance with the CONAMA 430/2011 and CEMA 70/2009 legislation. In addition, it was verified the possibility of varying several input parameters in the software in order to observe the behavior of wastewater treatment systems.

**Keywords:** simulation of WTP, ASAL1, IAWQ #1, activated sludge, dairy industry.

# **LISTA DE ILUSTRAÇÕES**

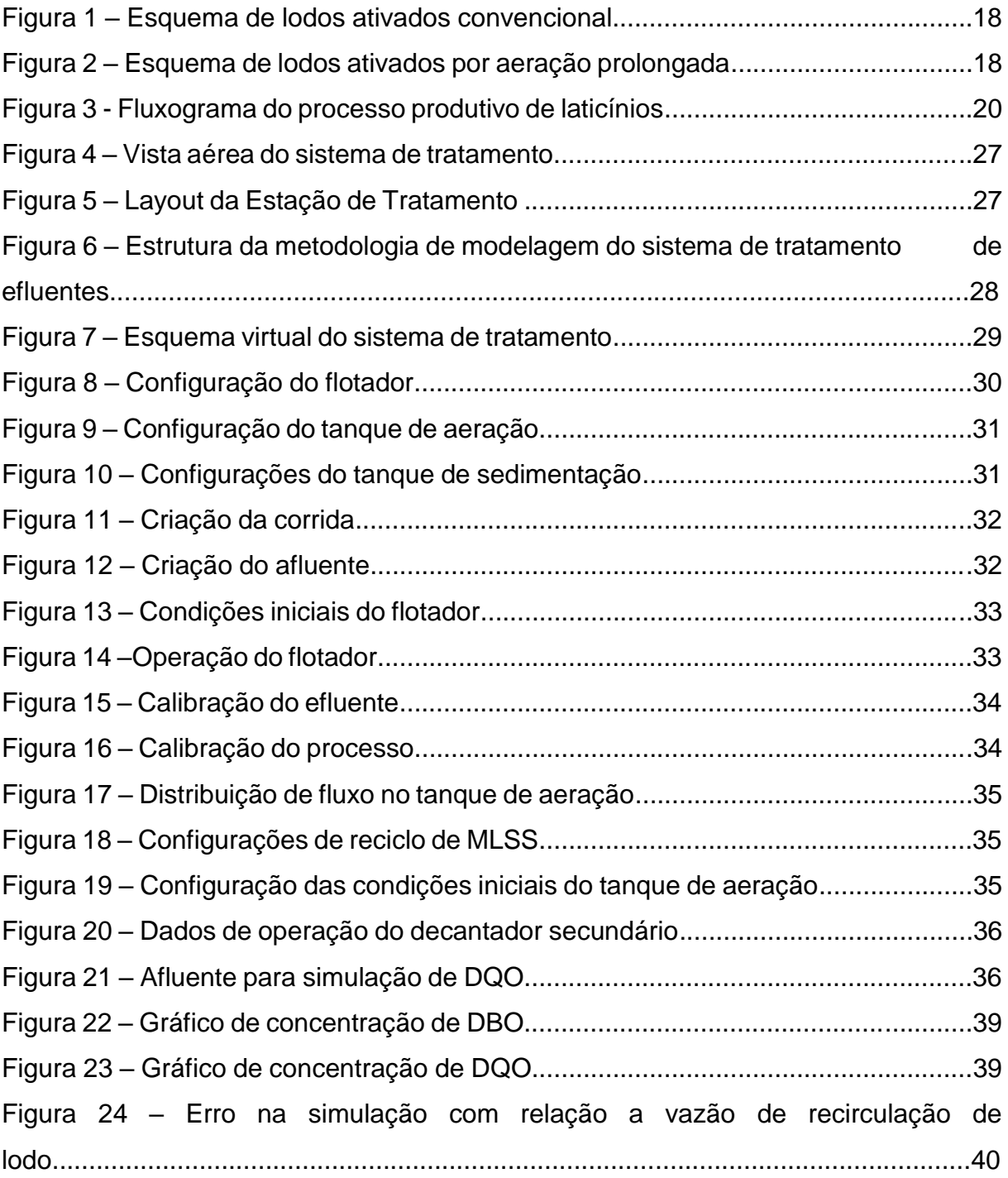

## **LISTA DE TABELAS**

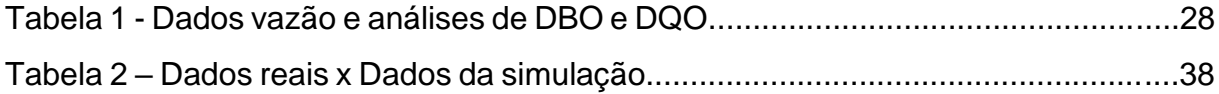

### **LISTA DE QUADROS**

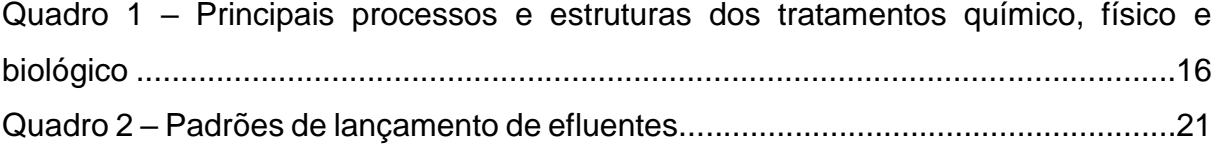

### **LISTA DE ABREVIATURAS E SIGLAS**

- ADM1 *Anaerobic Digestion Model 1*
- ASM1 *Activated Sludge Model 1*
- CEMA Conselho Estadual do Meio Ambiente
- CETESB Companhia Ambiental do Estado de São Paulo
- CONAMA Conselho Nacional do Meio Ambiente
- DBO Demanda Bioquímica de Oxigênio
- DQO Demanda Química de Oxigênio
- ETAR Estação de Tratamento de Águas Residuárias
- FAD Flotador por Ar Dissolvido
- FAI Flotador por Ar Induzido
- IAWQ #1 *International Association on Water Quality #1*
- IWA *International Water Association*
- MLSS *Mixed Liquor Suspended Solids*
- pH Potencial Hidrogeniônico
- STOAT *Sewage Treatment Optimization and Analysis over Time*
- TDH Tempo de Detenção Hidráulico
- UASB *Upflow Anaerobic Sludge Blanket*
- WRC *Water Research Centre*

# **SUMÁRIO**

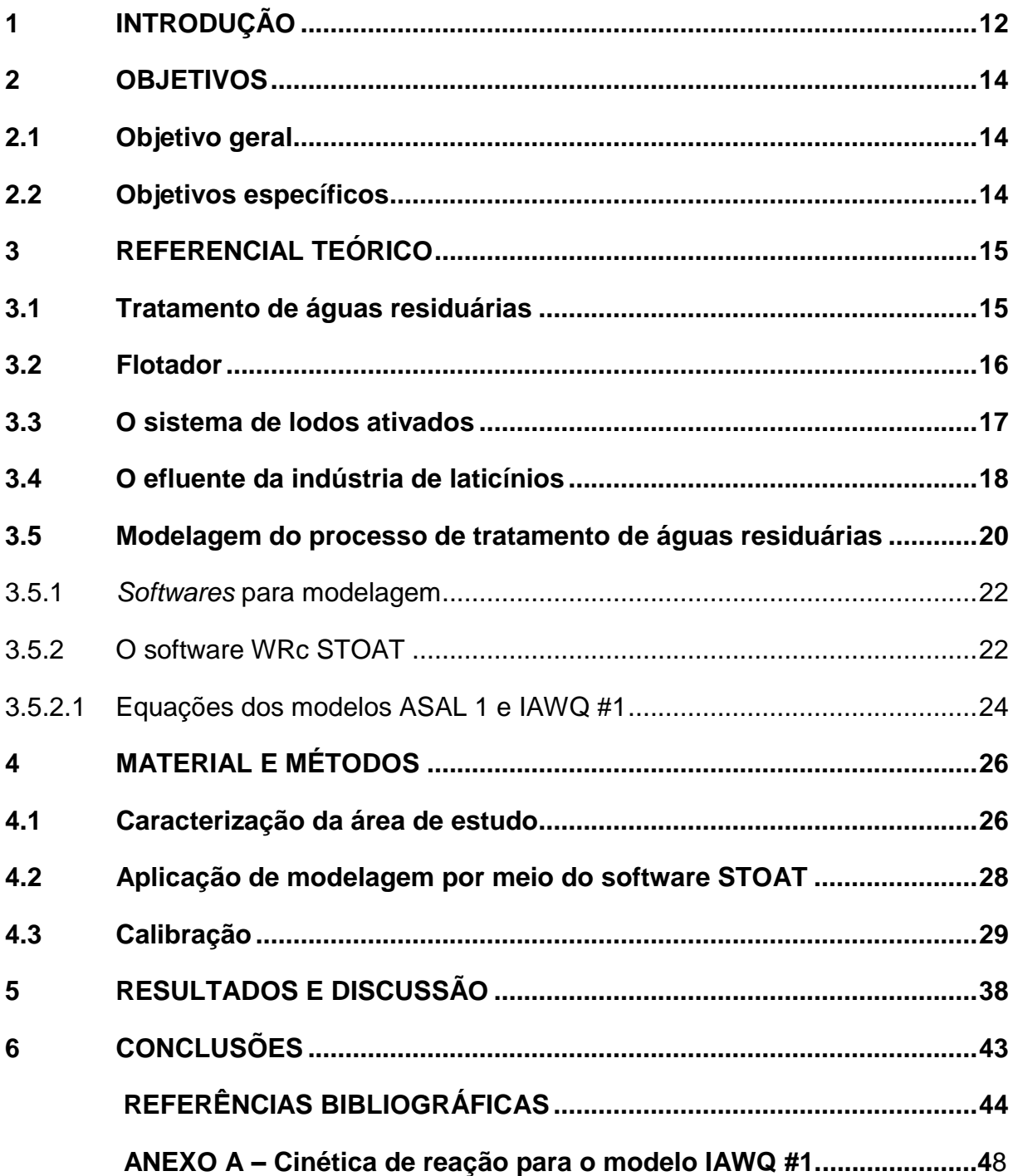

### **1 INTRODUÇÃO**

<span id="page-11-0"></span>As águas residuárias são uma grande fonte poluidora do meio ambiente quando lançadas em condições naturais e sem tratamento no solo ou em corpos hídricos. Por conta disso, o seu tratamento antes da disposição final é essencial para garantir boas condições sanitárias e promover a saúde de uma população.

O tratamento de águas residuárias consiste na estabilização do material orgânico e transformação das substâncias em moléculas mais simples e com menor teor energético (LEME, 2010).

As estações de tratamento de águas residuárias (ETAR) necessitam do devido controle e monitoramento dos parâmetros de qualidade a fim de tratar os efluentes de maneira satisfatória para atendimento a legislação ambiental, como a CONAMA 430/11, e CEMA 70/2009 no caso de indústrias.

Visto que para as indústrias é imprescindível que haja o planejamento e monitoramento dos efluentes gerados e lançados no meio ambiente, há necessidade de um controle maior dos sistemas de reatores para melhor cobertura de tratamento nas indústrias, maior entendimento e para manter a qualidade do efluente, atendendo aos padrões previstos em legislação, promovendo a operação e construção de estações mais eficientes. A partir dessa demanda iniciaram-se os estudos de modelagem destes processos de tratamento de esgotos.

Os modelos matemáticos utilizados para descrever o tratamento das águas residuárias dessa indústria de laticínios foram o modelo ASAL 1 e o IAWQ #1. Nesse projeto a ETAR foi modelada através dos dados obtidos das análises de rotina do ano de 2017 na própria indústria.

Através desses fatos, avalia-se que a modelagem da ETAR, temática desse estudo, pode ser de grande valia para uma verificação da atual situação operacional do sistema e um critério para tomada de futuras decisões acerca da estação.

Cada resultado obtido pela modelagem deve ser uma representação da realidade do comportamento do sistema em funcionamento para uma determinada situação. Sendo assim, por meio dos resultados é possível buscar a otimização da operação e a análise do projeto da estação (DEBIASI, 2012).

Dessa forma, este trabalho visou diminuir a carência de métodos de monitoramento por meio da análise do comportamento de um sistema de tratamento composto por um flotador por ar dissolvido, um tanque de aeração e um decantador

secundário. Para essa avaliação utilizou-se o modelo ASAL1 para análise da remoção de DBO e o modelo IAWQ #1 para remoção de DQO.

#### **2 OBJETIVOS**

### <span id="page-13-1"></span><span id="page-13-0"></span>**2.1 Objetivo geral**

O objetivo foi avaliar o comportamento de um sistema composto por um reator de lodos ativados precedido por flotador por ar dissolvido e seguido por decantador secundário no tratamento de uma indústria de laticínios, através do modelo matemático ASAL1 para análise da remoção de DBO e do modelo IAWQ #1 para DQO, sob diferentes condições de operação.

#### <span id="page-13-2"></span>**2.2 Objetivos específicos**

Testar os modelos matemáticos ASAL1 e IAWQ #1 na análise da eficiência da estação de tratamento de efluente.

Analisar dados de entrada e saída do sistema de tratamento por meio do *software* posposto considerando DBO e DQO;

Avaliar a aplicabilidade do *software* a partir da validação dos dados.

#### **3 REFERENCIAL TEÓRICO**

#### <span id="page-14-1"></span><span id="page-14-0"></span>**3.1 Tratamento de águas residuárias**

Segundo Leme (2010) as estações de tratamento de efluentes industriais tem a função de remover os poluentes de maior concentração presentes no efluente da indústria, como matéria orgânica, sólidos suspensos, nitrogênio, fósforo, compostos tóxicos e compostos não biodegradáveis. A legislação brasileira exige normas e procedimentos específicos para o tratamento e disposição das águas residuárias com base na classificação dos corpos hídricos, padrão de lançamento e padrão do corpo d'água.

Existem vários processos aos quais os efluentes podem ser submetidos. Para remoção de sólidos pode-se aplicar o gradeamento, a sedimentação ou a adsorção de acordo com a granulometria das partículas. A sedimentação, a adsorção, a hidrólise e a estabilização podem ser utilizadas para remoção de DBO em suspensão enquanto a adsorção e a estabilização também podem ser utilizadas para a retirada de DBO solúvel. Poluentes patogênicos podem ser removidos por processos de radiação ultravioleta, desinfecção ou condições ambientais adversas como pH, temperatura, escassez de alimentos, competição com outras espécies (SPERLING, 1996).

O tratamento pode ser dividido em tipos de processo: processos químicos, físicos e biológicos.

Nos processos químicos a remoção de poluentes ocorre por meio de reações químicas, sendo geralmente utilizado para remoção de fósforo, nitrogênio, patógenos, cloro, adição e remoção de gás, organismos que não foram removidos em tratamentos anteriores e outras substâncias químicas. Os processos físicos removem sólidos grosseiros, sólidos sedimentáveis e flutuantes. Já os biológicos removem matéria orgânica não removida nos tratamentos anteriores e constituem-se de sólidos em suspensão finos e, eventualmente, nutrientes (LEME, 2010).

| Tratamento       | Quadro T – Principais processos e estruturas dos tratamentos químico, rísico e biológico.<br>Principais processos e estruturas |  |  |
|------------------|----------------------------------------------------------------------------------------------------|--|--|
|                  |                                                                                                    |  |  |
| Químico          | Aeração, adsorção, filtração, troca                                                                                            |  |  |
|                  | iônica, separação por membranas e                                                                                              |  |  |
|                  | unidades de desinfecção.                                                                                                    |  |  |
| Físico           | Grades, peneiras, desarenadores,                                                                                               |  |  |
|                  | decantadores, flotadores                                                                                                    |  |  |
| <b>Biológico</b> | Filtros biológicos aeróbios, reatores de                                                                                       |  |  |
|                  | lodo ativado e de floculação-                                                                                                  |  |  |
|                  | decantação                                                                                                    |  |  |

Quadro 1 – Principais processos e estruturas dos tratamentos químico, físico e biológico.

Fonte: LEME (2010).

#### <span id="page-15-0"></span>**3.2 Flotador**

Para Lacerda et al. (1998) flotação é um processo de remoção de partículas pela introdução de microbolhas de ar que formam com as partículas um aglomerado de densidade menor que a da água, flutuando até a superfície do tanque.

A flotação é um método de tratamento muito utilizado no tratamento de efluentes com altas concentrações de óleos, graxas e sólidos suspensos, como é o caso de indústrias alimentícias e estações de tratamento de esgotos sanitários (BRIÃO, 2006).

Há várias maneiras de introduzir essas bolhas no efluente, dentre elas a flotação natural, a Flotação por Ar Induzido (FAI) e Flotação por Ar Dissolvido (FAD).

A flotação natural ocorre devido a própria diferença de densidade entre as partículas e o fluido, gerando uma análise semelhante a um processo gravitacional (NEMEROW, 1977).

O sistema por ar induzido consiste na agitação rápida do efluente combinada com a injeção de bolhas de ar (RUBIO et al., 2002). Além disso, caracteriza-se pelo regime turbulento e elevada relação ar/líquido (CARISSIMI, 2007).

A flotação por ar dissolvido caracteriza-se pela dissolução do ar no líquido sob uma pressão de 3 atm a 8 atm, sendo esta a vantagem em relação ao FAI (RAMALHO, 2003). As partículas então entram em contato com as bolhas e ascendem a superfície.

#### <span id="page-16-0"></span>**3.3 O sistema de lodos ativados**

O processo de lodos ativados foi descoberto em 1913 no Reino Unido pelos engenheiros Edward Arden e W. T. Lockett durante pesquisas para o *Manchester Corporation Rivers Department at Davyhulme Sewage Works (IWA, 2018).* Foi assim denominado por produzir uma massa ativada de microrganismos que estabilizam a água residuária de forma aeróbica e tem várias versões do processo original sendo, embora, similares (LEME, 2010).

Segundo von Sperling (2002) os sistemas de lodos ativados são amplamente utilizados para tratamento de efluentes domésticos e industriais quando requisitada uma alta qualidade do efluente e áreas de implantação reduzidas. Possuem a característica de maior mecanização, implicando num maior gasto energético e sofisticação operacional.

O sistema convencional de lodos ativados é composto por um decantador primário, um tanque de aeração, tanque de decantação secundário e recirculação de lodo. No reator ocorre tanto remoção de matéria orgânica quanto de matéria nitrogenada, quando há condições favoráveis. As bactérias utilizam a matéria orgânica presente no esgoto bruto para se desenvolver. No decantador secundário o efluente é clarificado como resultado da sedimentação dos sólidos. Estes sólidos são recirculados para o reator, aumentando a eficiência do processo (VON SPERLING, 2002).

Existem variações desse tipo de sistema: convencional de fluxo contínuo ou fluxo intermitente, aeração prolongada com fluxo contínuo ou fluxo intermitente e reator UASB combinado com lodos ativados. O tempo de detenção do líquido no sistema convencional é bem baixo (6 a 8 horas) resultando em um volume baixo também e no sistema por aeração prolongada é de 16 a 24 horas. O tempo de detenção do lodo, porém, é mais longo devido a recirculação do lodo, sendo de 4 a 10 dias para o sistema convencional e de 18 a 30 dias no sistema por aeração prolongada (VON SPERLING, 2002).

O processo de lodos ativados convencional é composto por decantador primário, tanque de aeração e decantador secundário (Figura 1). O sistema de lodos ativados por aeração prolongada tem a mesma configuração, porém não possui decantador primário (Figura 2).

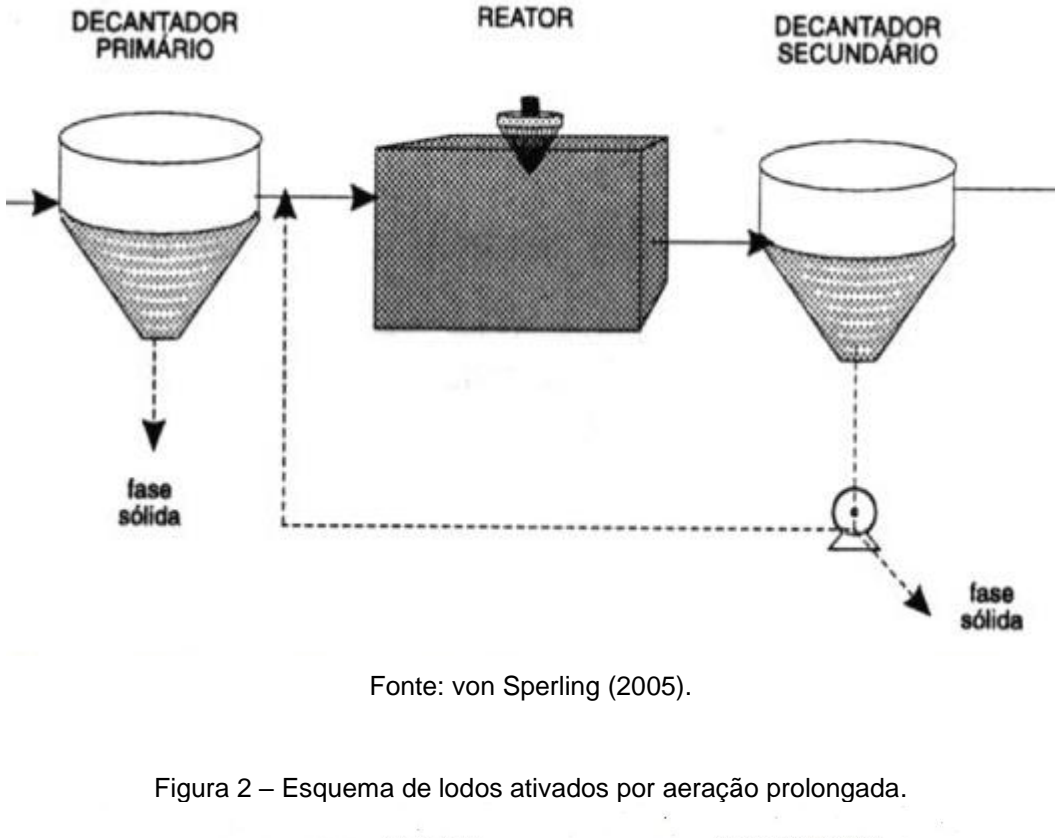

Figura 1 – Esquema de lodos ativados convencional.

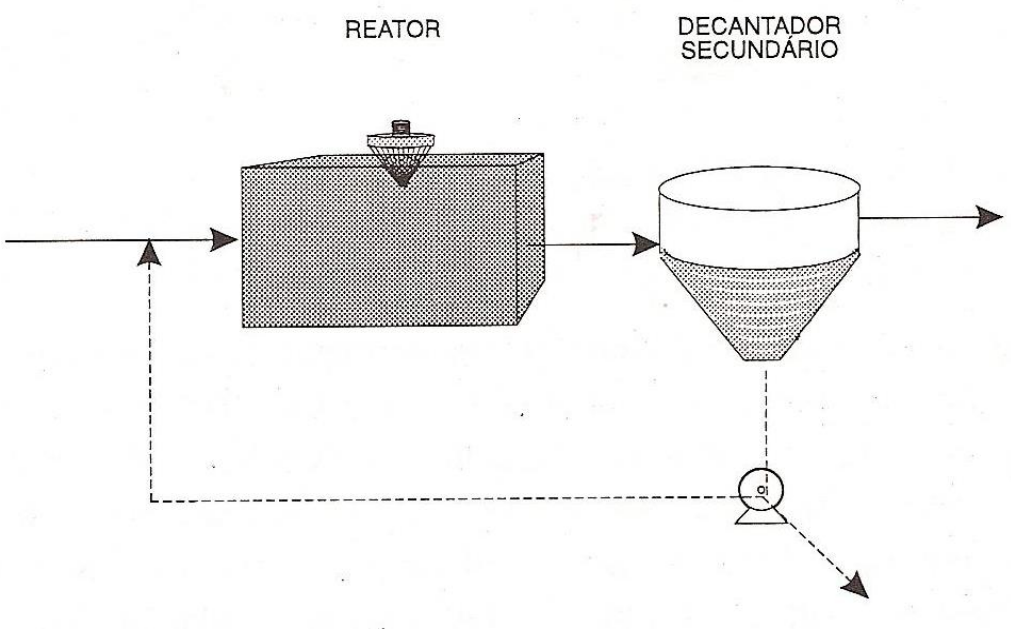

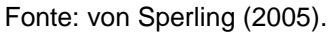

### <span id="page-17-0"></span>**3.4 O efluente da indústria de laticínios**

O efluente líquidos de indústrias de laticínios resultam das atividades desenvolvidas no processo produtivo da indústria e contém leite e derivados, açúcar, pedaços de frutas, essências, condimentos, produtos químicos, areia e lubrificantes utilizados na limpeza. Um resíduo que muitas vezes é descartado junto com o efluente é o soro do leite, que é cerca de cem vezes mais poluente que o esgoto doméstico pois possui uma carga orgânica elevadas e altos valores nutritivos. A composição do efluente varia com a quantidade de leite processado, os processos, práticas utilizadas para redução de produção de efluentes e os produtos em si (SILVA, 2011).

Tendo em vista todos os processos envolvidos no funcionamento da indústria, percebe-se a grande variedade de fontes de geração de efluente. Segundo Brião (2006), as principais fontes de geração de efluentes em uma indústria de laticínios são: lavagem de equipamentos e caminhões, derramamentos, descarte de subprodutos e produtos rejeitados, soluções utilizadas na limpeza e desinfecção, perdas no processo como o pasteurizador, evaporador e extravazamentos, águas de resfriamentos de máquinas e limpeza de pisos, entre outros.

O processo produtivo em indústria de laticínios pode, em geral, resultar em um volume de 1 a 6 litros de efluente a cada litro de leite processado (CETESB, 2006).

O leite, segundo Sereia (2014), é composto em 87% por água, proteína em 3 a 4%, 3,5 a 6% de gordura, 5% de lactose e alguns minerais. Maganha (2006) afirma que um litro de leite tem cerca de 110000mg de DBO e 210000mg de DQO, sendo uma alta carga poluidora.

A indústria em questão produz, entre outros, leite Ultra High Temperature (UHT), leite em pó, iogurtes, creme de leite, leite pasteurizado e bebidas lácteas.

O processo produtivo geral de produtos lácteos, juntamente com suas entradas e saídas pode ser observado na Figura 3.

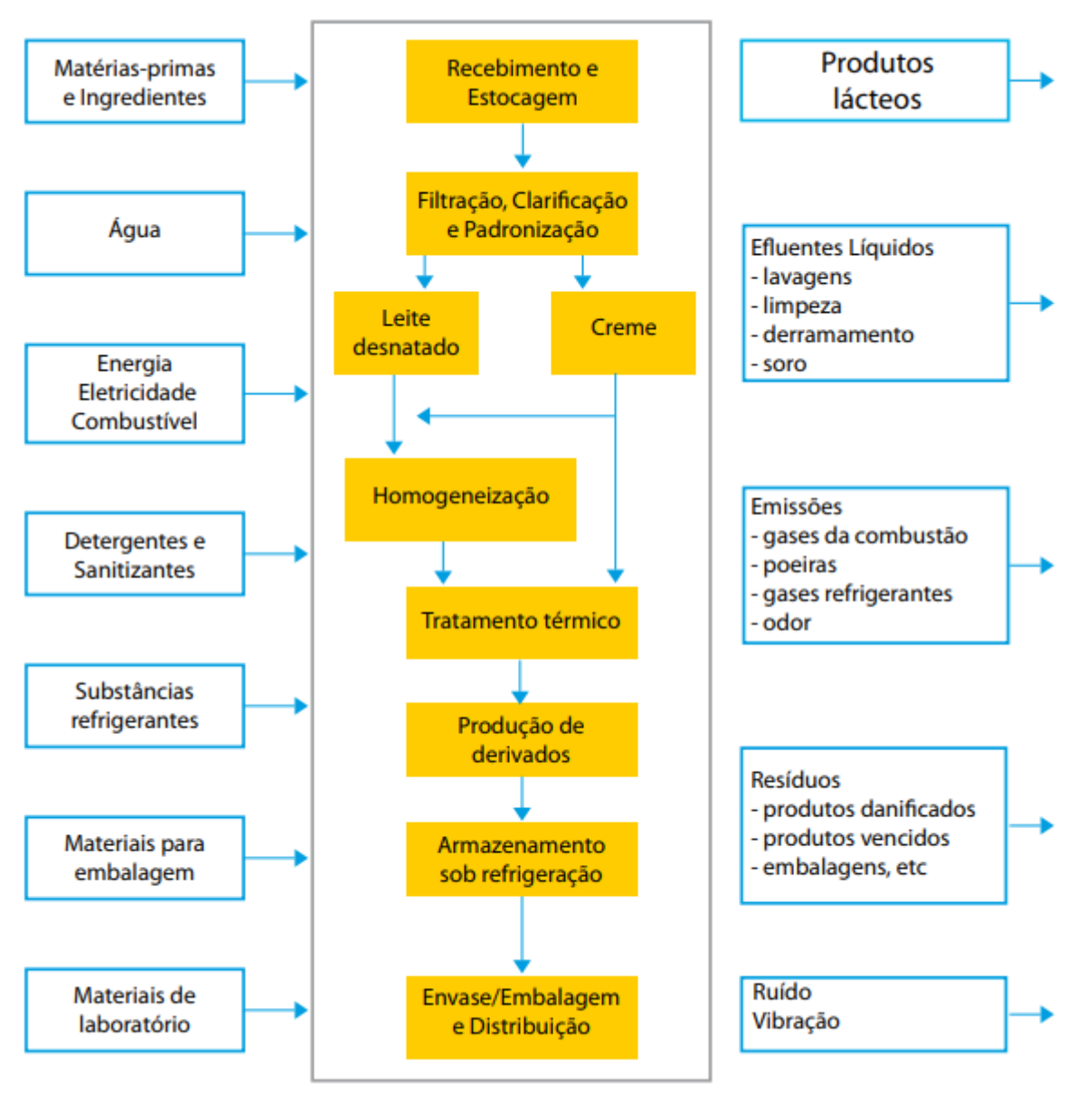

Figura 3 – Fluxograma do processo produtivo de laticínios.

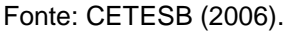

#### <span id="page-19-0"></span>**3.5 Modelagem do processo de tratamento de águas residuárias**

A linha de tendência mundial quanto à qualidade das águas é de parâmetros de lançamento de efluentes cada vez mais restritivos. O Conselho Nacional do Meio Ambiente (CONAMA) dispõe sobre os padrões específicos de lançamento de efluentes por meio da Resolução 430/2011 (BRASIL, 2011) e o Conselho Estadual do Meio Ambiente, por meio da Resolução CEMA 70/2009 (PARANÁ, 2009) estabelece condições e parâmetros de lançamento de efluentes industriais. Tem-se, então, os dados apresentados no Quadro 2.

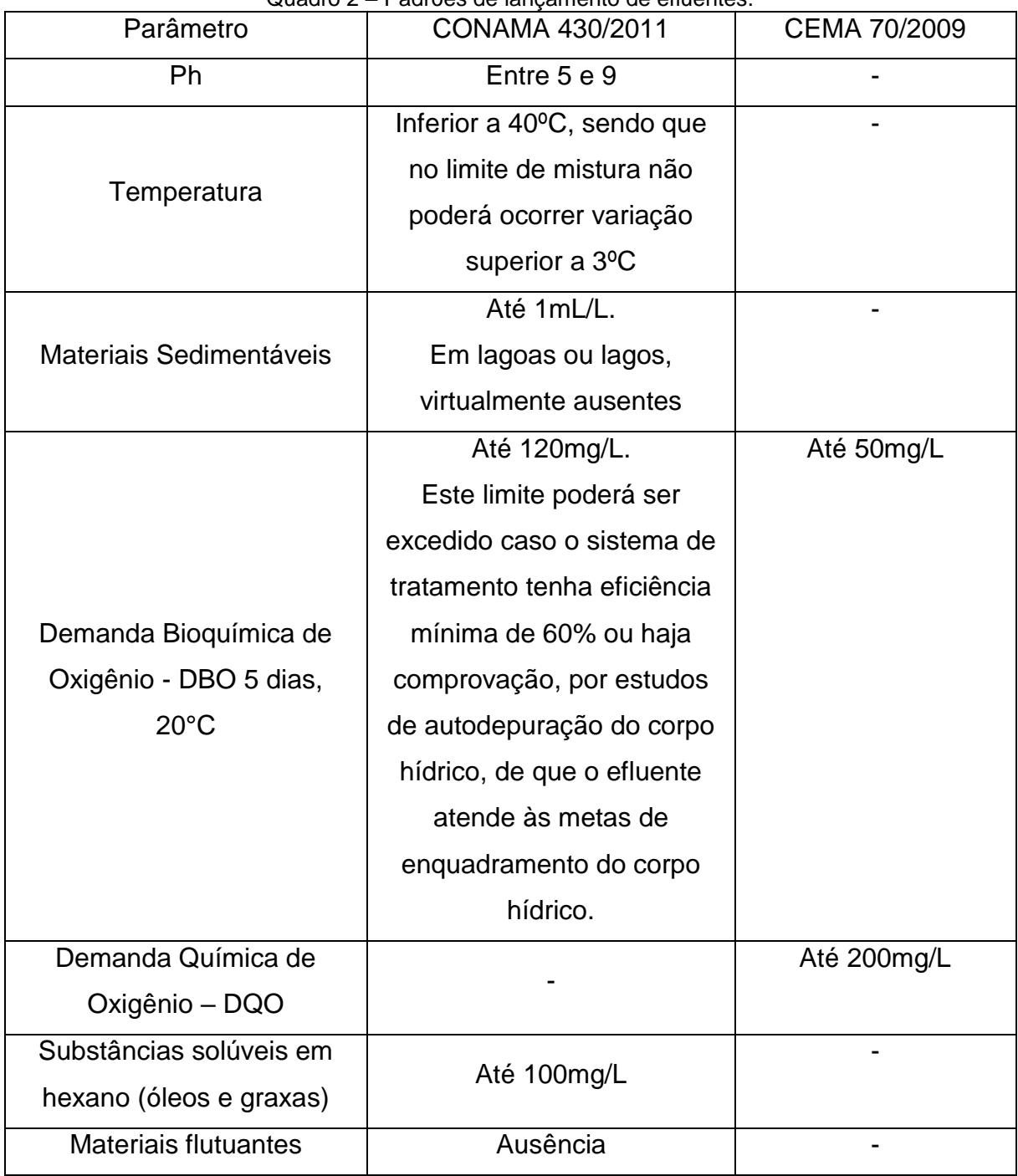

Quadro 2 – Padrões de lançamento de efluentes.

Fonte: BRASIL (2001) e PARANÁ (2009).

Tal fato evidencia a necessidade de um maior entendimento do processo de tratamento de efluentes por meio da utilização de modelos matemáticos, como forma de se obter maior controle sobre o processo.

De acordo com Gernaey et al. (2004), a modelagem de estações de tratamento de esgotos possui três objetivos principais:

• Aprendizado: o objetivo é um melhor entendimento do usuário sobre as variáveis envolvidas no processo de funcionamento.

• Projeto e dimensionamento: A modelagem e estudo das diversas alternativas de tratamento podem ser muito importantes durante a etapa de concepção de um sistema de tratamento de efluentes.

• Otimização do processo: o uso de modelos matemáticos nesse caso pode ser no contexto de simulações aplicadas para obter determinadas eficiências e também no caso de simulações em tempo real, originando um sistema de controle geral.

#### <span id="page-21-0"></span>3.5.1 *Softwares* para modelagem

Existem vários *softwares* para modelagem de sistemas de tratamento de água e esgoto que utilizam diversos modelos tanto para tratamentos aeróbios quanto anaeróbios. Dentre eles: EDAR 1.0, BioWin, DESASS, EFOR, SIMBA, GPS-X, AQUASIM, WEST e STOAT.

Esses *softwares* apresentam no geral os modelos mais usados propostos pela *International Water Association* (IWA), como *Activated Sludge Model 1 (*ASM1), ASM2, *Anaerobic Digestion Model 1 (*ADM1), preços variáveis de aquisição e diferentes níveis de usabilidade.

A escolha do *software* a ser utilizado em projetos e estudos deve levar em consideração a disponibilidade do recurso, os modelos e ferramentas que o *software* oferece, os parâmetros de entrada que ele exige, o formato e a possibilidade de uso de dados de um *software* em outro quando essa transferência é necessária.

O *software* a ser utilizado neste projeto é o STOAT, que é de utilização gratuita, na versão mais atualizada, 5.0.

#### <span id="page-21-1"></span>3.5.2 O software WRc STOAT

O STOAT (*Sewage Treatment Optimization and Analysis over Time*) é um *software* desenvolvido pela WRc (*Water Research Center*), concebido para simular dinamicamente o desempenho de um sistema de tratamento de águas residuais.

Foi criado no Reino Unido em 1994 como parte do UK Water Industry's Urban Pollution Management Programme e foi extensivamente validado com dados de esgotos, tornando-se gratuito em 2010 (WRc plc., 2010). O *software* pode ser obtido em [<http://www.wrcplc.co.uk/ps-stoat>](http://www.wrcplc.co.uk/ps-stoat) necessitando apenas de um cadastro simples e já acompanha tutoriais e manuais descrevendo os modelos e funções do *software*.

Segundo seus desenvolvedores, o STOAT pode ser utilizado tanto na simulação de processos individuais quanto de sistemas de tratamento completos. Seu pacote de modelagem inclui vários processos, dentre esses pode-se citar: tanques primários, tanques de sedimentação de lodo ativado, tratamento de lodos, filtros biológicos, leitos de lodos fluidizados, análises sensitivas, rotinas de otimização, dentre outros.

O *software* tem uma interface simples, possibilitando a construção um sistema de tratamento, definindo seus processos, a maneira como estão interligados e quais são suas características, podendo então prever o seu funcionamento em um período de tempo pré-determinado. Assim, segundo a empresa que o desenvolveu, o STOAT pode ser usado em diversas aplicações, como projeto de novos sistemas de tratamento de esgoto, expansão de obras já existentes, planejamento e criação de novas operações e testes em diferentes condições de funcionamento.

Através de sua modelagem dinâmica, o *software* é capaz de realizar medições horárias do desempenho do tratamento de esgoto, incluindo às variações de fluxo que podem ocorrer em uma situação real de trabalho, podendo, portanto, ser utilizado na avaliação do dia-a-dia. O *software* ainda pode trabalhar na modelagem de semanas, meses e até mesmo anos.

O uso do *software* STOAT pode apresentar vantagens como redução de custos de operação, projetos de estações mais eficientes, solução de problemas operacionais e simulação de operação em diferentes modos de funcionamento.

É necessário alterar o modelo numérico do computador para o americano, onde os milhares são indicados por vírgulas e as casas decimais por ponto, pois o *software* não opera corretamente sem este detalhe.

No STOAT, a modelagem consiste na adição dos equipamentos e ligação entre eles na sequência, na entrada de dados de dimensionamento das estruturas, na criação de um **"***run***"** (tipo de processo a ser rodado) com a caracterização do afluente, tempo de análise, estabelecimento das condições iniciais e de operação dos tanques.

Assim, o *software* roda nas condições desejadas e é possível obter os resultados por meio gráfico ou por meio de tabelas com os valores correntes por intervalor de tempo.

Há alguns estudos que utilizaram o mesmo *software* para modelagem de efluente sanitário. Mocanu e Robescu (2013) no trabalho "*Using numerical simulation software for improving wastewater treatment efficiency*" utilizaram o *software* a fim de projetar e calibrar parâmetros de uma estação de tratamento de águas residuárias por meio de diferentes modelos e simulações numéricas do STOAT. Para biomassa, substrato e nitrato os resultados ficaram dentro da norma. Porém, para o fósforo, as concentrações encontradas ao final foram muito acima dos reais.

Outro estudo denominado "*Modeling of Activated Sludge with ASM1 Model, Case Study on Wastewater Treatment Plant of South of Isfahan*" realizado por Mohamadi et al. (2015) visou a utilização do modelo ASM1 com dados reais do efluente e obteve resultados próximos na modelagem.

Stokes et al. (2010) realizou um estudo com o mesmo *software* comparado resultados do modelo IAWQ e ASAL com os resultados obtidos com equações padrão, obtendo diferenças entre os dois modelos e as equações.

#### <span id="page-23-0"></span>3.5.2.1 Equações dos modelos ASAL 1 e IAWQ #1

Segundo o manual de processos do *software* o modelo ASAL 1 utiliza a Equação 1 para remoção de DBO.

$$
\frac{dS_S}{dt} = Q. (S_{S,in} - S) - \frac{\mu_H}{Y_H} X_{H,V}. V - \psi. X_{H,NV}. V
$$
 (Equação 1)

Onde:  $S_s = DBO$  solúvel (mg/L);  $t = tempo(h);$  $Q = \sqrt{azao (m^3/h)}$ ; SS,in = DBO solúvel de entrada (mg/L); S = DBO solúvel (mg/L);  $X_{H,V}$  = heterotróficos viáveis (mg/L);  $X_{H,NV}$  = heterotróficos não viáveis (mg/L);

µ = Termo Monod (cinética de crescimento) – conversão do substrato em biomassa nova (h<sup>-1</sup>);

ψ = Termo Michaelis-Menten (cinética de enzimas) – remoção de substrato sem crescimento (h-1 );

 $V =$  volume  $(m<sup>3</sup>)$ ;

YH = rendimento do heterótrofos (sem unidade).

Obs.: Q e S<sub>S,in</sub> incluem os efeitos do efluente, do retorno de lodo ativado, reciclo de MLSS e o fluxo de MLSS do tanque de aeração.

Já o modelo IAWQ #1, também segundo o manual, ignora o parâmetro alcalinidade, a produção de DQO particulada provinda da decomposição da biomassa é incorporada a DQO particulada inerte, não inclui diretamente o nitrogênio na reação e utiliza o mesmo sistema hidráulico dos outros sistemas de lodos ativados, diferenciando-se apenas pela cinética de reação conforme planilha apresentada no Anexo 1.

### <span id="page-25-0"></span>**4 MATERIAL E MÉTODOS**

#### <span id="page-25-1"></span>**4.1 Caracterização da área de estudo**

A estação de tratamento de efluente industrial a ser estudada se localiza no Norte do estado do Paraná. Segundo a classificação de Köppen-Geiger o clima da região é classificado como Cfa - Clima Subtropical Úmido (Mesotérmico) (ITCG, 2008). Este clima é caracterizado por médias do mês mais quente acima de 22°C e no mês mais frio inferior a 18°C, não apresenta estação seca definida, tem verão quente e geadas pouco frequentes.

O efluente líquido inicial passa por grades a fim de reter resíduos maiores como plásticos e papéis melhorando o desempenho do tratamento e não danificar as próximas unidades de tratamento e depois por um tanque de equalização. O efluente passa então por remoção de sólidos sedimentáveis e parte da matéria orgânica por meio de um flotador de ar dissolvido, constituindo tratamento físico químico. Como tratamento biológico, o efluente passa por um tanque de aeração seguido por um decantador (constituindo sistema de lodos ativados por aeração prolongada) e por últimos duas lagoas facultativas em série.

Como o software não dispõe de modelo para tratamento por meio de lagoas, o efluente foi analisado até a saída do decantador. Segundo a empresa as lagoas tem como função principal o resfriamento de águas quentes provenientes das caldeiras do que para tratamento, uma vez que na saída do decantador o efluente já sai satisfatoriamente tratado segundo as normas citadas.

O corpo receptor desse efluente tratado é de classe 2 (LONDRINA, 2015).

A foto da vista aérea do sistema de tratamento pode ser vista na Figura 4.

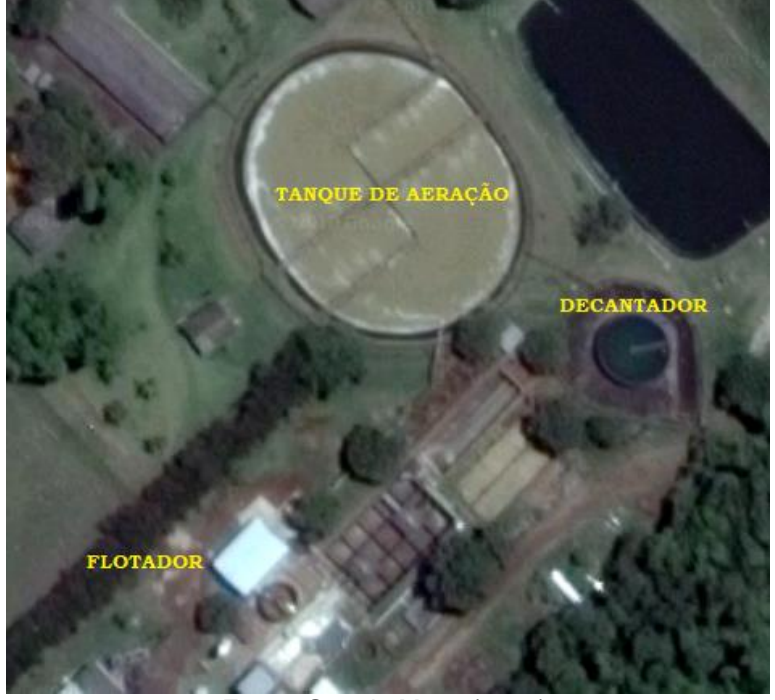

Figura 4 – Foto da vista aérea do sistema de tratamento da indústria de laticínios.

Fonte: Google Maps (2018).

A figura 5 apresenta o layout simplificado da estação de tratamento de efluente industrial.

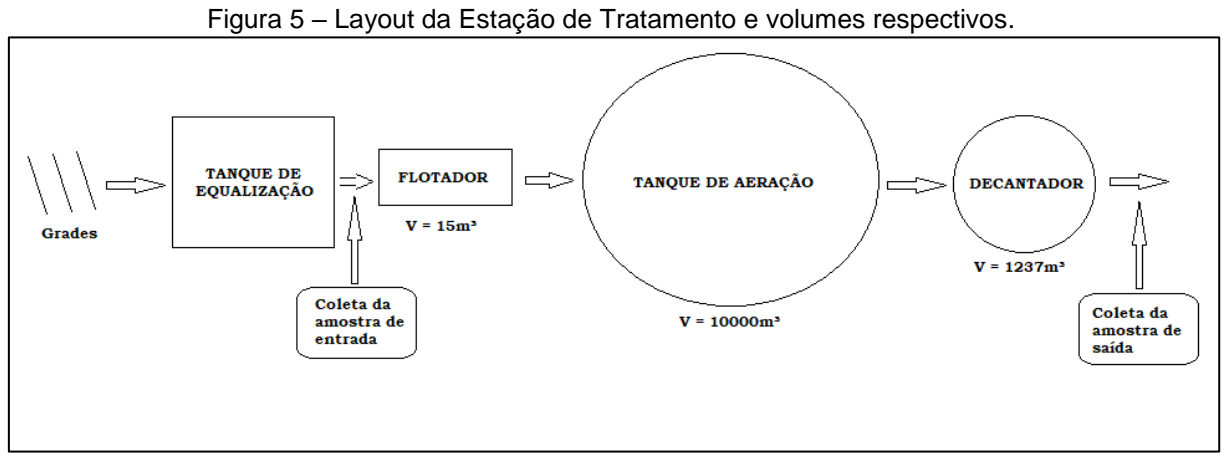

Fonte: Autoria própria.

Dados mais detalhados a respeito do sistema de tratamento são apresentados na tabela 1.

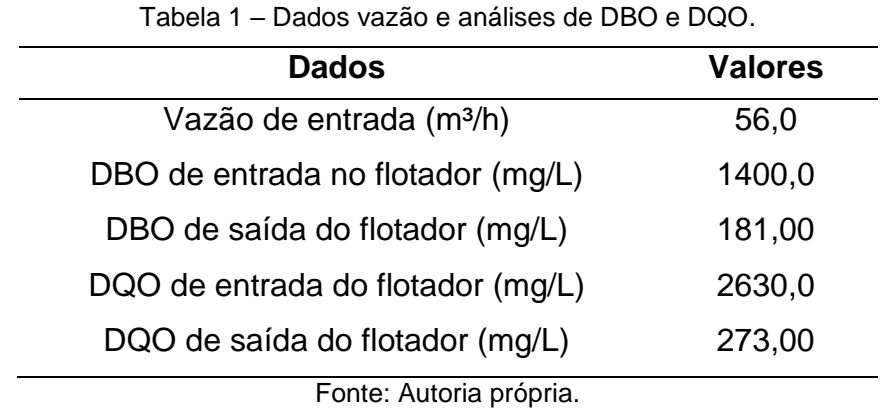

#### <span id="page-27-0"></span>**4.2 Aplicação de modelagem por meio do software STOAT**

Este estudo seguirá a seguinte metodologia de modelagem da estação de tratamento. Esta estrutura está baseada, principalmente, nas recomendações de Hulsbeek et al. (2002) e Makinia (2009) representada na Figura 6, além de contribuições de outros autores.

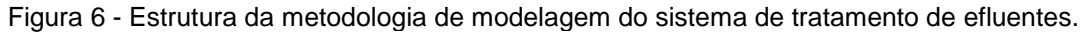

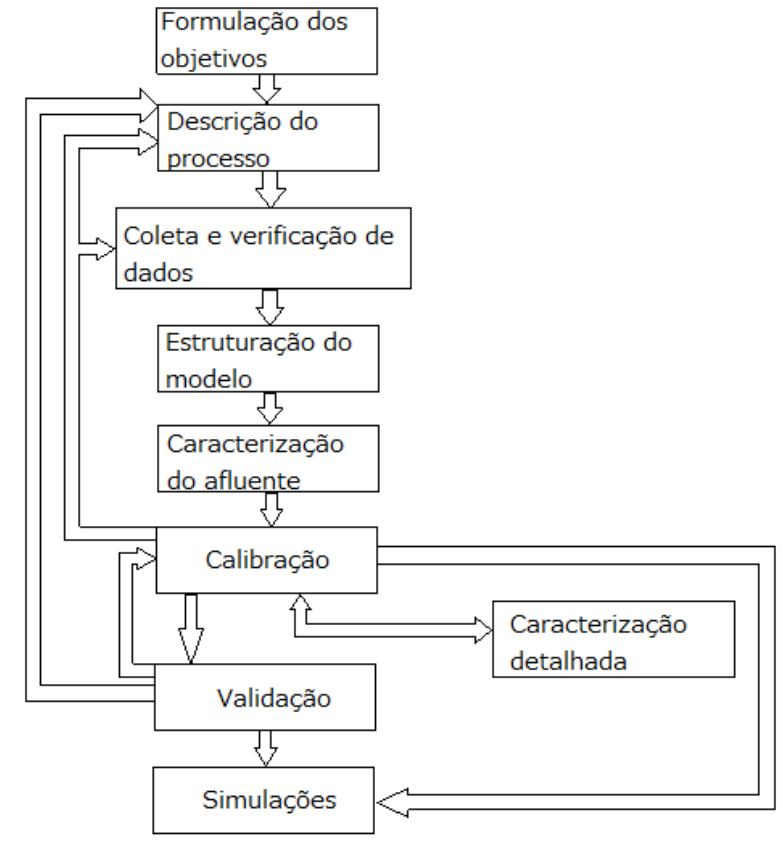

Fonte: Adaptado de HULSBEEK et al. (2002).

O modelo matemático utilizado foi calibrado e validado e foram feitas simulações com o objetivo de analisar o comportamento da estação em outros dois cenários de estudo: maior vazão do afluente e aumento de vazão de recirculação para o tanque de aeração.

Nesses cenários, foram avaliadas as características do efluente final após o sistema atingir um novo estado estacionário.

Marquot (2007) comenta a importância da consideração de que os resultados obtidos serão resultados de uma modelagem, podendo ser influenciados pelo processo de calibração ou até limitações do próprio software ou de dados.

Os resultados devem ser interpretados cuidadosamente, como uma simples avaliação do sistema e de como o modelo pode produzir e prever informações.

Foram analisadas as seguintes variáveis ao longo do tratamento: demanda bioquímica de oxigênio e demanda química de oxigênio. Além disso, foi avaliado o impacto da variação de vazão no desempenho do tanque de aeração.

### <span id="page-28-0"></span>**4.3 Calibração**

Primeiramente criou-se um novo trabalho no software STOAT adicionando-se as estruturas a serem analisadas e interligando-as por meio de *streams.* Foram adicionados então o afluente, o flotador de ar dissolvido (FAD) e sua saída de resíduos, o tanque de aeração e sua saída de lodo, o decantador secundário a saída de lodo e a recirculação de lodo e o efluente. Isso pode ser observado na Figura 7.

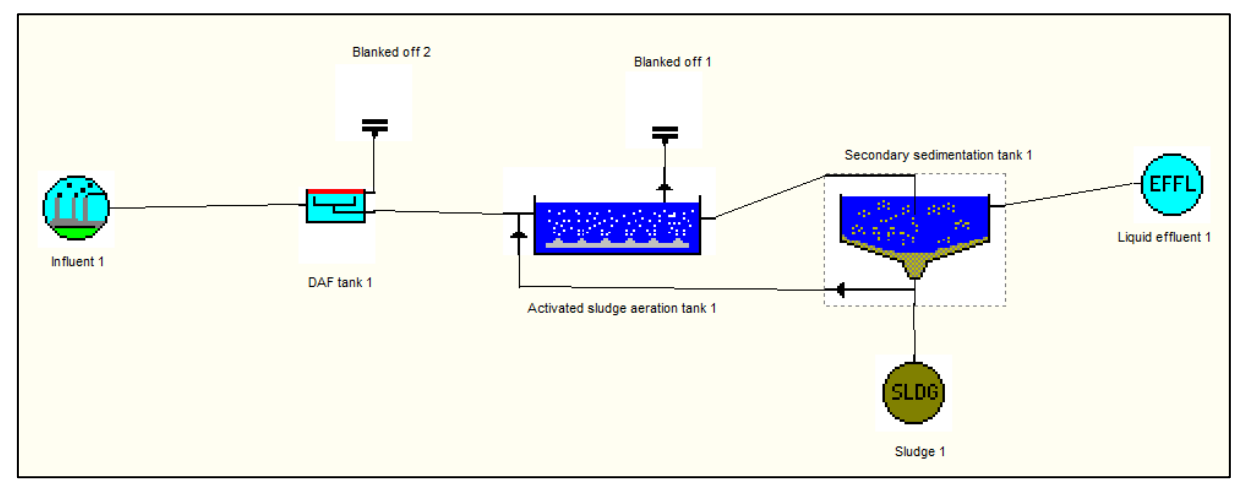

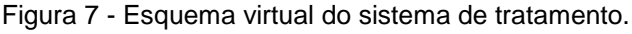

Fonte: autoria própria.

Na Figura 7 foram indicados o afluente (Inffluent 1), o flotador (DAF tank 1), o descarte de lodo do flotador (Blanked off 2), o tanque de aeração de lodos ativados (Activated Sludge aeration tank 1), o descarte de lodo dele (Blanked off 2), o decantador (Secondary Sedimentation tank 1), o lodo do decantador (Sludge 1) e o efluente (Liquid effluent 1).

O próximo passo foi verificar se todas as conexões estavam corretas e informar ao *software* as dimensões dos equipamentos e alguns parâmetros de funcionamento.

Para o flotador pede-se nome, modelo, volume e profundidade, como pode ser observado na Figura 8. O número de estágios deve ser deixado no padrão caso não se tenha o valor real.

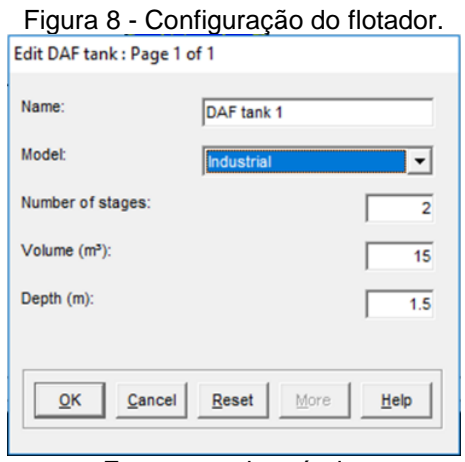

Fonte: autoria própria.

O modelo escolhido foi o industrial, sendo este o modelo utilizado na estação, com um volume de 15m<sup>3</sup> e profundidade aproximada de 1.5m.

Nas configurações do tanque de aeração devem ser inseridos nome, modelo de processo, volume, número de estágios, números de reciclo de *Mixed Liquor Suspended Solids* (MLSS). Como não há descarte de lodo no sistema, foi selecionada a opção "nenhum" (Figura 9).

O modelo matemático ASAL1, segundo os desenvolvedores do *software*, é o modelo padrão para a modelagem de lodos ativados. Incorpora oxidação, nitrificação e desnitrificação, mas não considera a solubilização da DBO, assumindo que a DBO é hidrolisada rapidamente. Sendo o modelo mais simples entres os ASAL's, o ASAL1 foi escolhido para análise da DBO.

O decantador secundário exigiu os seguintes parâmetros: nome, modelo, número de camadas verticais, área superficial, profundidade do tanque e profundidade de alimentação (Figura 10). Em relação a profundidade de alimentação os desenvolvedores sugerem que, em caso de ausência de dados, o valor a ser utilizado deve ser 50% da profundidade total.

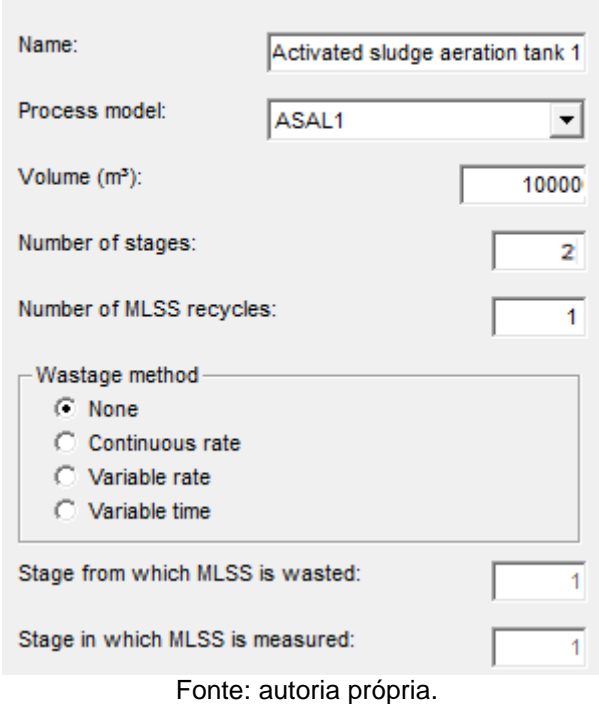

Figura 9 - Configurações do tanque de aeração. Edit activated sludge aeration tank : Page 1 of 1

- 
- Figura 10 Configurações do tanque de sedimentação. Edit secondary sedimentation tank : Page 1 of 2

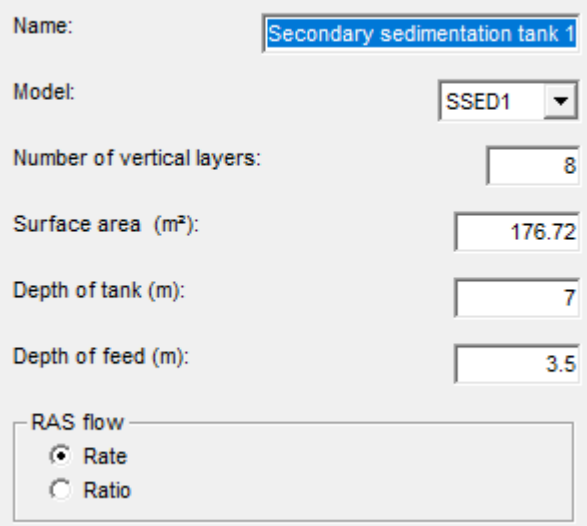

Fonte: autoria própria.

Terminados os ajustes preliminares, criou-se um *run* ou corrida com 20 dias de duração, que foi o tempo de detenção hidráulico total estimado pela empresa. O restante dos dados foi mantido como padrão (Figura 11).

Figura 11 - Criação da corrida.

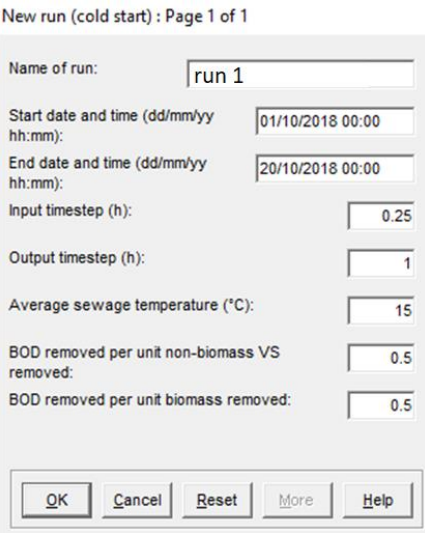

Fonte: autoria própria.

Dentro dessa corrida foi configurado o afluente do sistema com os dados fornecidos pela empresa. Primeiro foi realizado o teste para DBO, onde foram adicionados os valores de vazão de entrada e concentração de DBO, deixando outros valores no padrão, como pode ser visto na Figura 12.

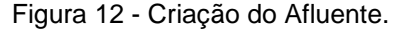

Influent pattern (Default)

|                | <b>Flow</b><br>(m3/h) | Temperature<br>(deg, C) | Soluble<br>BOD:<br>(mg/l) | Particulate<br>BDD<br>(mg/l) | Volatile<br>solids<br>$($ mg/l $)$ | Non-volatile<br>solds<br>(mg/l) | Ammonia<br>(mg/l) | <b>Nitrates</b><br>(mp/l) |
|----------------|-----------------------|-------------------------|---------------------------|------------------------------|------------------------------------|---------------------------------|-------------------|---------------------------|
| Mean:          | 56,000000             | 15.000000               | 1400.000000               | 0000000                      | 180.000000                         | 60.000000                       | 0.000000          | 0.000000                  |
| Phase (h):     | 0.000000              | 0.000000                | 0.000000                  | 0.000000                     | 0.000000                           | 0.000000                        | 0.000000          | 0.000000                  |
| Amplitude (%): | 50.000000             | 0.000000                | 50.000000                 | 50.000000                    | 50,000000                          | 50.000000                       | 50.000000         | 50.000000                 |
| Frequency:     | 0.262161              | 0.000718                | 0.262161                  | 0.262161                     | 0.262161                           | 0.262161                        | 0.262161          | 0.262161                  |

Fonte: autoria própria.

Assim, foi criado esse perfil com 480 horas de duração (20 dias). Para o modelo de perfil foi selecionado o senoidal, que permite que seja criada uma curva senoidal repetida de valores, ao longo das horas decorridas, podendo ser alterados fase, amplitude e frequência.

O próximo passo foi configurar cada equipamento dentro da corrida.

As condições iniciais do flotador (Figura 13) foram mantidas no padrão do *software*, como indicado pelo manual, já que com tempo suficiente de execução o equilíbrio deve ser atingido.

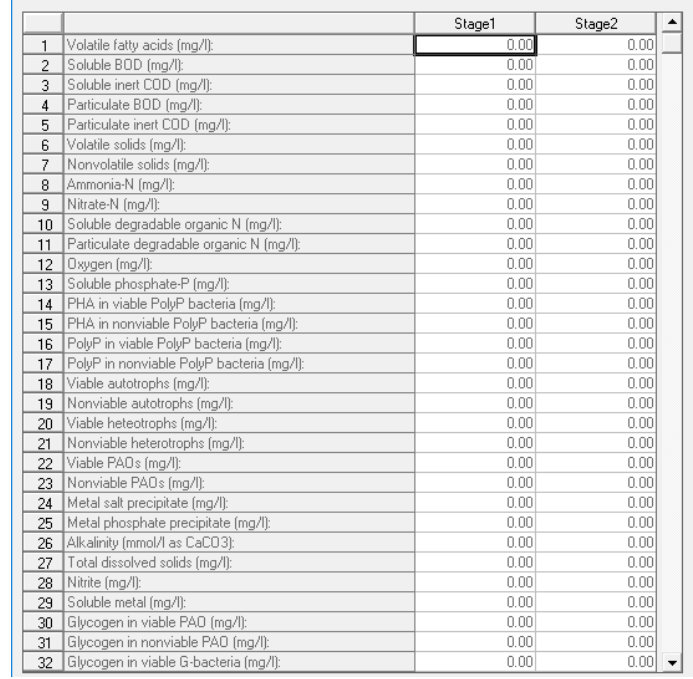

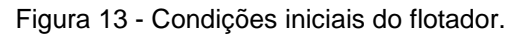

Edit DAF tank initial data

Operation data

Fonte: autoria própria.

Quanto a operação do flotador foram adicionados os valores de descarte de material e recirculação, sem nenhuma alteração posterior (Figura 14).

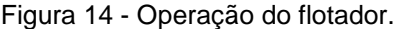

|                                  |                                | Initial | Change 1 | Change 2 | Change 3 | Change 4                                             |
|----------------------------------|--------------------------------|---------|----------|----------|----------|------------------------------------------------------|
|                                  | Change at time (h):            | 0.00    | 0.00     | 0.00     | 0.00     | 0.00                                                 |
| $\overline{c}$                   | Desludge rate (% of inflow):   | 7.00    | 0.00     | 0.00     | 0.00     | $\begin{array}{c c} 0.00 \\ \hline 0.00 \end{array}$ |
| 3.                               | Recycle flow [% of full flow]: | 15.63   | 0.00     | 0.00     | 0.00     |                                                      |
| $He$ lp<br>QK<br>Reset<br>Cancel |                                |         |          |          |          |                                                      |

Fonte: autoria própria.

Como dados de calibração do efluente, o *software* pede o tamanho dos flocos em mícrons (µm) e indica ainda uma faixa de 500 a 1000µm como sendo típica. Sendo assim utilizou-se a média de 750µm, sendo a média entre os valores mínimo e máximo propostos pelo *software*. (Figura 15).

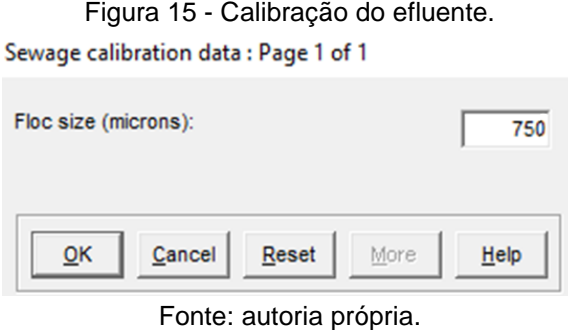

Com relação a calibração do processo, os dados foram deixados no padrão devido a ausência de dados do equipamento (Figura 16).

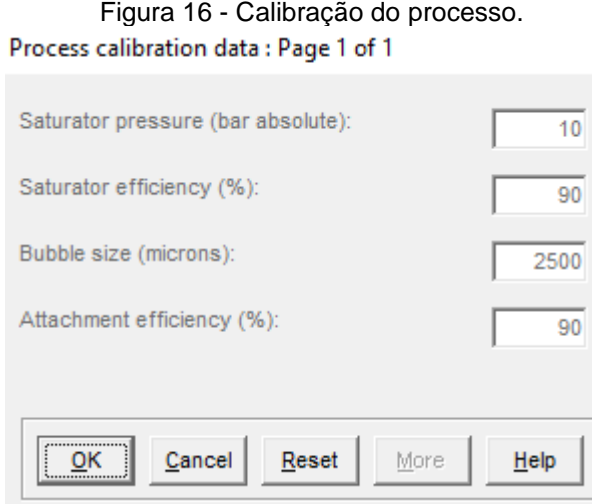

Fonte: autoria própria.

As configurações de distribuição de fluxo do tanque de aeração foram deixadas no padrão já que são calculados de acordo com o número de estágios do tanque, como pode ser constatado na Figura 17.

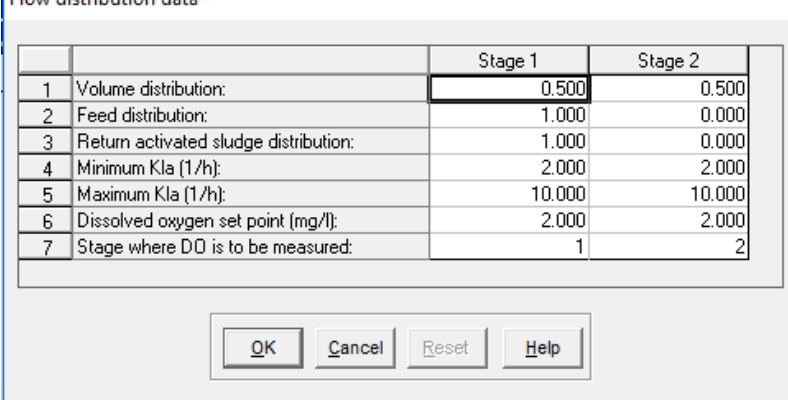

Figura 17 - Distribuição de fluxo no tanque de aeração.

Fonte: autoria própria.

Em relação ao reciclo de *MLSS*, foi adicionado o valor de recirculação de 120m³/h (Figura 18).

> Figura 18 - Configurações de reciclo de *MLSS.* MLSS recycle data

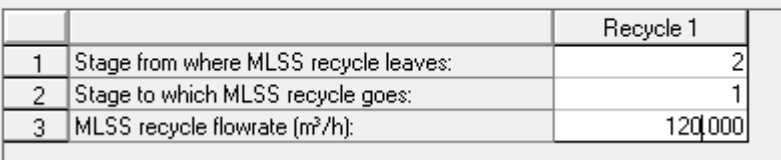

Fonte: autoria própria.

Diferentemente das condições iniciais do flotador (Figura 19), para melhor calibração do processo, no caso do tanque de aeração foi adicionado a concentração de DBO de entrada no tanque, já que esse dado foi fornecido pela empresa e o restante dos dados foram mantidos no valor padrão.

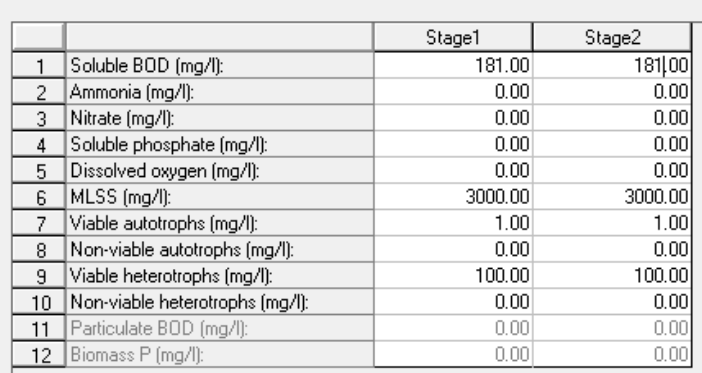

Figura 19 - Configuração das condições iniciais do tanque de aeração. Initial data

Fonte: autoria própria.

As condições de calibração do processo e do efluente foram mantidas no padrão do *software*.

Os dados de operação do decantador dependem do descarte de lodo e da recirculação de parte dele para o tanque de aeração como pode ser visto na Figura 20.

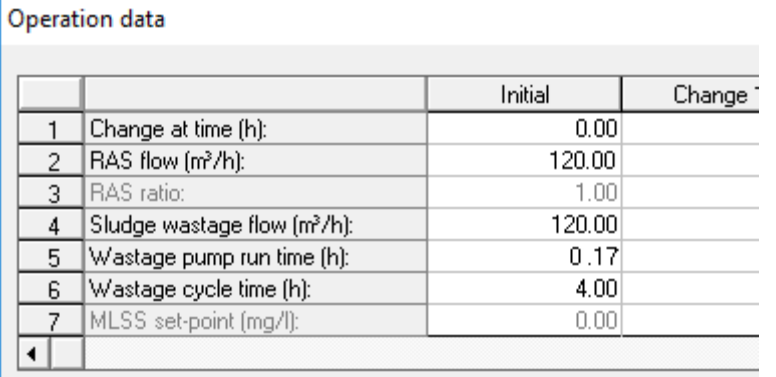

Figura 20 - Dados de operação do decantador secundário.

Fonte: autoria própria.

As condições iniciais, calibração do efluente e do processo foram deixados no padrão.

Nas mesmas condições do sistema foi feito uma simulação com a DQO também, porém utilizando o modelo IAWQ #1 para lodos ativados que, segundo os desenvolvedores do *software* é o modelo de lodos ativados padrão internacional baseado em DQO, sendo recomendado quando a DQO for o dado de entrada para as simulações.

Como pode ser visto na Figura 21, foi criado um novo perfil de afluente com foco na DQO.

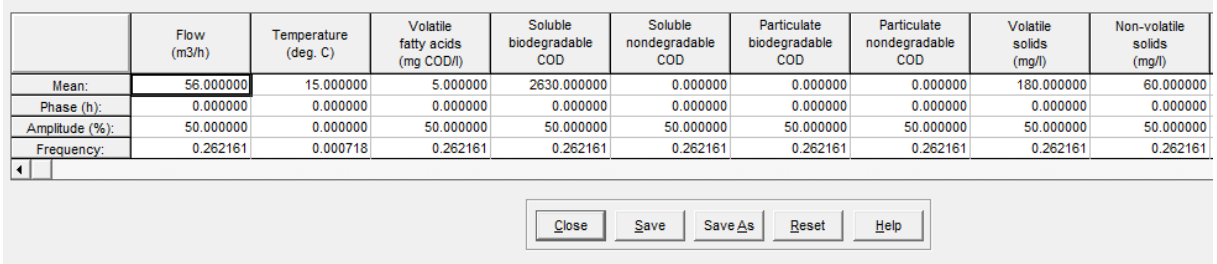

Figura 21 - Afluente para simulação de DQO.

Influent pattern [afluente 06out 2]

36

Fonte: autoria própria.

As configurações do flotador e do decantador foram as mesmas do teste com DBO. Já as configurações do tanque de aeração foram feitas da mesma forma, porém, especificando a DQO de entrada no tanque de aeração.

Para o terceiro teste, utilizou-se a mesma base do teste para DBO, porém com vazão de 112m<sup>3</sup>/h de entrada e para um quarto teste foi utilizado uma vazão de recirculação de 240m<sup>3</sup>/h ao invés de 120m<sup>3</sup>/h.

#### **5 RESULTADOS E DISCUSSÃO**

<span id="page-37-0"></span>A análise dos dados, que consistiu em modelar a DBO e a DQO no efluente da indústria de laticínios, resultou em dados bem próximos da realidade como apresentado na Tabela 2.

|     | Concentração   | Concentração final      | Concentração final |  |
|-----|----------------|-------------------------|--------------------|--|
|     | inicial (mg/L) | real (mg/L)             | simulado (mg/L)    |  |
| DBO | 1400           | <3                      | 2,45               |  |
| DQ0 | 2630           | <5                      | 3,84               |  |
|     |                | Fonte: autoria própria. |                    |  |

Tabela 2 - Dados Reais x Dados da Simulação.

Considerando valores de 3mg/L e 5mg/L como sendo a pior hipótese, já que o valor real da análise é menor e por isso não foi detectado pelo método utilizado pela empresa, as discrepâncias foram de 0,55mg/L para DBO e de 1,16mg/L para DQO. Significando uma redução de 18% para DBO e 23% para DQO nos valores obtidos pelo *software* em relação a concentração final "real".

O processo ao longo dos 20 dias pode ser observado na Figura 22, para a DBO e na Figura 23 para a DQO. Pode-se notar um comportamento sinusoidal em ambos, devido ao modelo de entrada do afluente no sistema, que foi configurado como sinusoidal, retratando maior realidade no processo, uma vez que a carga não é constante, dependendo muito dos produtos feitos no momento.

Vale ressaltar que o tempo no final do decantador não é de 20 dias, pois este tempo considera as lagoas ao final do sistema. Portanto, como mostram os gráficos, os valores de DBO e DQO ao final do decantador seria ainda menor.

Nota-se um aumento nas últimas médias de DBO, o que pode ter ocorrido devido ao fato do modelo utilizado não prever descarte de lodo do tanque de aeração, causando acúmulo do mesmo, resultando na queda da redução geral do parâmetro com o passar do tempo.

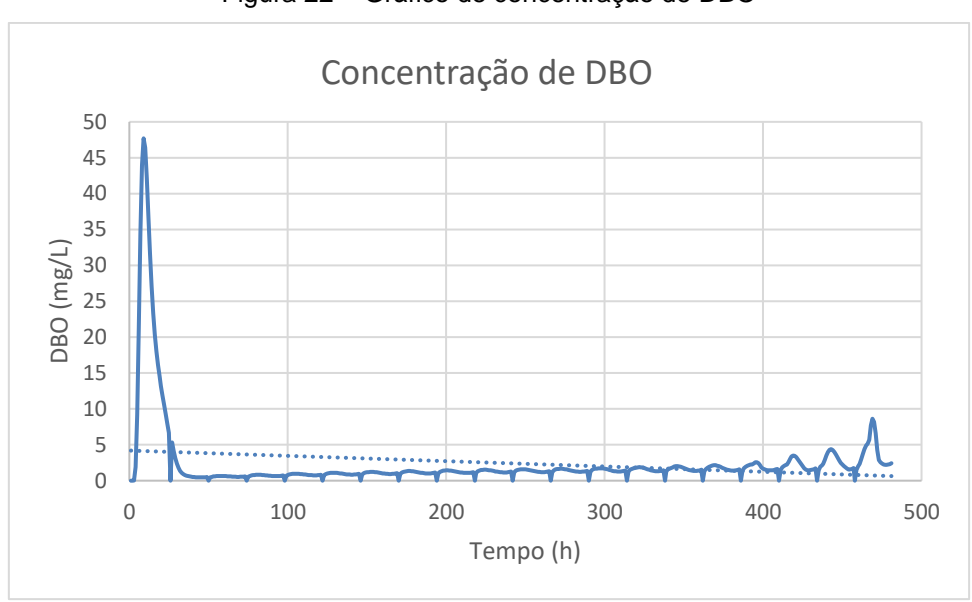

Figura 22 – Gráfico de concentração de DBO

Fonte: autoria própria.

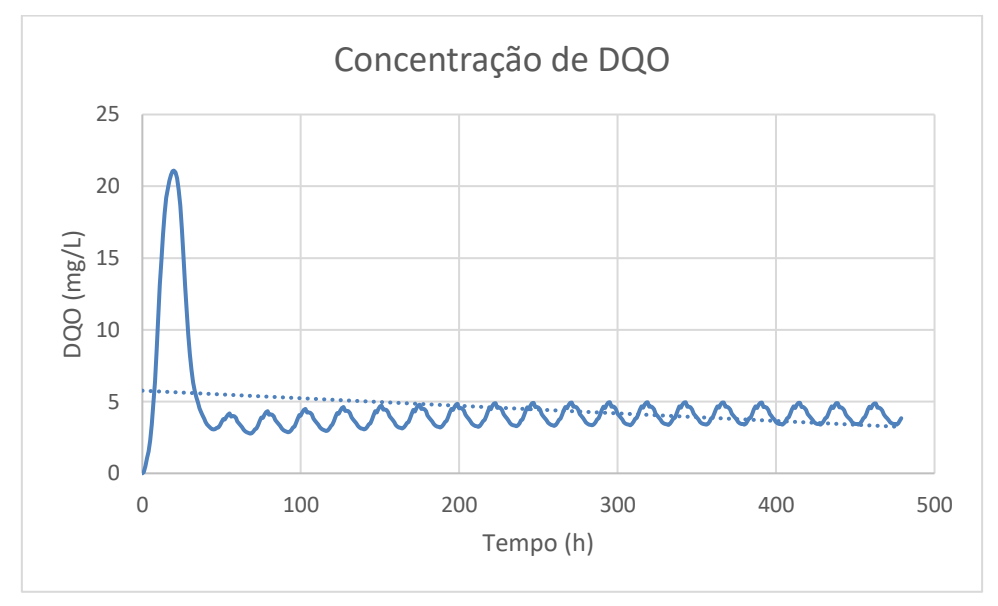

Figura 23 – Gráfico de concentração de DQO

Fonte: autoria própria.

Os picos nos dois gráficos ocorrem porque a primeira simulação considera que o sistema está começando do zero, então o sistema enche primeiro para depois começar o tratamento.

Como os dados obtidos nas simulações foram satisfatórios, não foi necessário calibrar nem adaptar os modelos utilizados. O único parâmetro que precisou de atenção foi a vazão de recirculação de lodo do decantador secundário para o tanque

de aeração que, quando testado um valor muito alto, resultava em erro de simulação e o software fechava sem maiores detalhes sobre o erro.

No teste que foi feito dobrando a vazão de entrada, o *software* apresentou a mesma quantidade de DBO final obtida no teste com a vazão real do sistema. Isso pode ter acontecido devido ao volume do tanque de aeração que pode estar superestimado para a vazão atual de efluente produzido pela indústria.

Já no teste com dobro da vazão de recirculação de lodo o STOAT apresentou um erro (Figura 24) e fechou quando foi clicado em "ok". Uma causa provável seria a carga orgânica excessiva inserida no tanque de aeração com relação a seu volume.

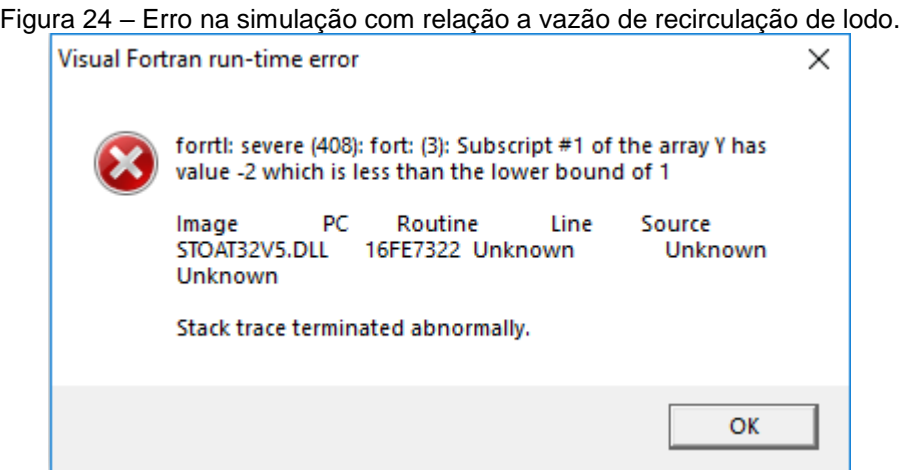

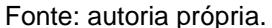

Foi verificada melhor eficácia nas simulações quando foram analisados os parâmetros isoladamente, um em cada modelo mais adequado, como DBO no modelo ASAL1 e DQO no modelo IAWQ #1, criando um novo afluente para cada análise ao invés de criar um afluente só com todas as características.

Uma ferramenta útil durante o desenvolvimento do trabalho foi a descoberta da possibilidade de salvamento e envio de simulações de um computador para outro, via e-mail, através da compactação da pasta "database" localizada dentro da pasta de instalação do STOAT.

Neste trabalho foi constatado que a concentração de DBO no final do sistema provavelmente está dentro dos parâmetros estabelecidos pela CONAMA Nº 430/2011, sendo o máximo permitido de 120mg/L e pela CEMA 70/2009 com máximo de 50mg/L. Uma que vez que o *software* considera apenas a DBO solúvel na simulação, o valor final de DBO também é apenas a DBO solúvel. O valor de 120mg/L que consta nas resoluções do CONAMA e CEMA considera a DBO total, ou seja, DBO solúvel somada a DBO particulada. Porém, sendo o valor final do *software* de 3mg/L, é muito provável que mesmo somando ao valor de DBO particulada, não ultrapasse 120 e 50mg/L, respectivamente.

Foram feitos outros dois trabalhos no Brasil a respeito deste software também pelas condições mais facilitadas de aquisição.

A monografia intitulada "Análise da aplicabilidade do software WRc STOAT em um sistema de tratamento de esgoto", visou verificar a aplicabilidade do software na análise de um sistema de lodos ativados real e obteve valores próximos no parâmetro DBO, mas alegou a necessidade de mais testes devido a dificuldade na apropriação do software. A simulação para DBO, avaliando apenas o tanque de aeração no *software* resultou em um valor 151,3mg/L menor que o valor do sistema real utilizado como base, sendo o valor do *software* 62,7mg/L e do sistema real, de 214mg/L.

A autora ressalta que foram feitos vários testes anteriores tendo como entrada todos os dados disponíveis a respeito do efluente (DBO solúvel, amônia, sólidos voláteis sedimentáveis e não sedimentáveis, sólidos não-voláteis sedimentáveis e não sedimentáveis) e que isso teria gerado erros não detalhados pelo *software*, por isso foram realizados testes com menos alterações e verificando os equipamentos de forma isolada (Souza, 2016).

Segundo Leite (2016), o *software* se demonstra mais efetivo quando utilizados os valores padrões sem estimar valores, adaptando empiricamente os valores até a calibração.

A dissertação "Aplicação de modelagem dinâmica ASAL1 e ADM1 em estações de tratamento de esgotos por lodo ativado e reatores UASB" de Morais (2018) objetivou testar o modelo ASAL1 para lodos ativados e ADM1 para Upflow Anaerobic Sludge Blanket (UASB) variando (Tempo de Detenção Hidráulico) TDH, vazão e concentração de poluentes. O sistema de lodos ativados utilizado foi o mesmo do trabalho de Souza (2016) e o sistema UASB estava localizado no município de Andirá-PR em escala real e em operação.

Avaliando apenas a modelagem do sistema de lodos ativados, a fim de comparar o presente estudo, o autor configurou o afluente com dados de vazão, temperatura, pH, DBO, DQO, sólidos voláteis, sólidos não voláteis, amônia e oxigênio dissolvido, deixando os outros parâmetros como padrão. O autor repetiu o valor de DBO no campo DQO e justificou a decisão no fato de que existe outro modelo (IAWQ #1) para análise da DQO.

O valor de DBO total simulado foi de 59mg/L, próximo aos valores médios de 67mg/L resultantes do monitoramento do sistema piloto real. Porém os valores para sólidos suspensos tiveram discrepância de 30mg/L para menos em relação ao sistema real e as concentrações de amônia e nitrato resultaram em valores 15 e 5mg/L acima dos valores reais, respectivamente. O estudo ainda frisou que o *software* possui muitos parâmetros limitados que podem ser avaliados devido aos modelos matemáticos utilizados (MORAIS, 2018).

O artigo "Dynamic simulation of activated sludge based wastewater treatment processes: Case studies with Titagarh Sewage Treatment Plant, India" por Sarkar et al. (2010) objetivou, na sua primeira parte, utilizar o *software* STOAT para simular o tratamento de esgoto real da cidade de Titagarh, na India e validar a simulação com os dados reais (temperatura, DQO solúvel e particulada, sólidos voláteis e não voláteis, amônia, nitratos, nitrogênio solúvel e fósforo solúvel) da análise do efluente da estação. O sistema real é formado por um sistema de lodos ativados com um tanque de aeração com dois estágios e um decantador secundário e foi testado com os modelos IAWQ #1 para o tanque de aeração (os modelos ASAL não suportam a modelagem de afluentes com fósforo em sua composição) e o modelo Tacacs para o decantador secundário.

Na segunda parte, os autores sugeriram outros 4 sistemas de tratamentos para o mesmo afluente: por processo Bardenpho, processo Bardenpho modificado com zona aeróbica dividida em 3 partes, um sistema formado pelo processo Bardenpho com pré separação entre uma zona puramente autotrófica a fim de diminuir o aumento posterior de amônia e um último sistema da mesma forma que o anterior, porém, com dois processos Bardenpho em paralelo. Com a simulação dessas 4 hipóteses, os autores encontraram como a melhor alternativa ao tratamento atual, o último teste (SARKAR et al., 2010).

O estudo foi o primeiro a validar o uso do *software* em um local de clima tropical, uma vez que ele foi desenvolvido para o clima do Reino Unido. Com base neste estudo, percebe-se a viabilidade de utilizar o *software* e os modelos citados para o clima subtropical também.

#### <span id="page-42-0"></span>**6 CONCLUSÕES**

Através do estudo do comportamento do sistema utilizado como referência no *software* WRc STOAT constatou-se valores, relativamente próximos dos reais. Para DBO o valor obtido foi de 2,45mg/L e para DQO obteve-se o valor de 3,84mg/L. Tais valores não puderam ser comparados diretamente com os reais devido ao método de análise da indústria que teve valores <3mg/L e <5mg/L para DBO e DQO, respectivamente. Utilizou-se então, esses valores como parâmetro, obtendo 18 e 23% de redução nos valores da simulação em relação aos valores da análise real.

Essa proximidade de simulação com realidade pode ter sido gerada devido a aplicação da análise empírica do sistema, seguindo as sugestões do manual do *software*, ao manter os parâmetros não analisados ou disponíveis, como padrão dado pelo STOAT. Outro fato que pode ter colaborado é a alta eficiência do sistema real e a análise apenas do sistema de lodos ativados, uma vez que eram disponíveis as análises na entrada e saída dessa parte do sistema de tratamento, e não apenas a entrada e saída geral do sistema, o que acarretaria em um sistema muito mais complexo do que o analisado.

No teste com o dobro da vazão de entrada, o *software* acusou o mesmo valor de DBO final, mostrando que em uma situação de descontrole o sistema ainda seria suficiente. Com valor dobrado de vazão de recirculação de lodo para o tanque de aeração o sistema acusou erro, evidenciando, por suposição, que o sistema entraria em colapso devido ao excesso de carga orgânica inserida no tanque.

Com este estudo foi possível verificar a viabilidade da utilização dos modelos ASAL1 e IAWQ #1 na modelagem do sistema de lodos ativados estudado, por meio da obtenção de valores finais dos parâmetros DBO e DQO satisfatórios.

Sugere-se, contudo, para estudos brasileiros, a análise de sistemas de lodos ativados com mais parâmetros a fim de observar a interação entre eles e verificar a eficácia do *software* nesse contexto, além de estudar os modelos a fundo de forma a utilizar com propriedade os parâmetros pedidos pelo *software.*

### **REFERÊNCIAS BIBLIOGRÁFICAS**

<span id="page-43-0"></span>BRASIL, **Resolução CONAMA n°430**, de 13 de maio de 2011. Condições e padrões de lançamentos de efluentes. Publicado no D.O.U.

BRIÃO, V. B. **Estudo de Prevenção à Poluição de Resíduos Líquidos em uma Indústria de Laticínios**. Dissertação (Mestrado em Engenharia Química), Programa de Pós-Graduação em Engenharia Química, Universidade Estadual de Maringá, Maringá/PR, 2000.

CARISSIMI, E. **Desenvolvimento do reator gerador de flocos (RGF):** Aspectos teóricos e aplicações no tratamento e reuso de águas e efluentes, Tese de Doutorado, Porto Alegre (RS), UFRGS, 2007, 159p.

CETESB. **Guia Técnico Ambiental de Produtos Lácteos** – Série P + L. 2006.

DEBIASI, Ronaldo. **Aplicação do Modelo ASM1 em uma ETE de Lodos Ativados.** 2012. 113 f. Trabalho de Conclusão de Curso (Graduação) - Engenharia Sanitária e Ambiental. Universidade de Santa Catarina, Florianópolis, 2012.

GERNAEY K. V., LOOSDRECHT M. C. M., HENZE M., LIND M., JØRGENSEN S. B. **Activated sludge wastewater treatment plant modelling and simulation**: state of the art Environmental Modelling & Software, v.19, 763–783, 2004.

Google Maps. Disponível em: < https://www.google.com/maps>. Acesso em: 5 dez 2018.

HULSBEEK, J.J.W., KRUIT, J., ROELEVELD, P.J., VAN LOOSDRECHT, M.C.M. A practical protocol for dynamic modelling of activated sludge systems. **Water Science Technology**, v.45, n. 6,127–136, 2002.

Instituto de Terras, Cartografia e Geologia do Paraná – ITCG. **Clima – Estado do Paraná.** Disponível em:

<www.itcg.pr.gov.br/arquivos/File/Produtos\_DGEO/Mapas\_ITCG/PDF/Mapa\_Climas \_A3.pdf>. Acesso em: 11 nov. 2017.

IWA PUBLISHING. **Activated Sludge Process**. Disponível em: <https://www.iwapublishing.com/news/activated-sludge-process>. Acesso em: 21 set 2018.

LACERDA, R. S., MARQUES, S.F.S, BRANDÃO, C.C.S. (1998). **A influência do pH de coagulação e do tempo de floculação na flotação por ar dissolvido de águas de baixa turbidez e com presença de algas**. 19º Congresso Brasileiro de Engenharia Sanitária e Ambiental.

LEITE, Laís Daleffe. **Simulação de um Sistema de Tratamento de Águas Residuais de Lamas Ativadas**. Dissertação (Mestrado em Tecnologia Ambiental). Escola Superior Agrária – Instituto Politécnico de Bragança, Bragança, 2016

LEME, Edson José de Arruda. **Manual prático de tratamento de águas residuárias**. São Carlos: EdUFSCar, 2010.

LONDRINA. Prefeitura Municipal**. Plano Municipal de Saneamento Básico de Londrina – PR**. Renovação do PMSB – 2015.

MAGANHA, M. F. B. **Guia Técnico Ambiental da Indústria de Produtos Lácteos**. São Paulo. CETESB, 2006; p. 95. Disponível em: http://www.cetesb.sp.gov.br. Acesso em: 10 set. 2018.

MAKINIA, J. **Mathematical Modelling and Computer Simulation of Activated Sludge Systems.** IWA Publishing, London, UK, 2009, 387 p.

MARQUOT A. **Modelling nitrogen removal by activated sludge on fullscale plants: Calibration and evaluation of ASM1.** 2006. 307p. Tese (Doutrado em Ciências Exatas e suas Aplicações - Cemagref de Bordeaux REBX – UPPA.

MOCANU, C. R.; ROBESCU, L. D. **Using numerical simulation software for improving wastewater treatment efficiency**. In: incd ecoind – international symposium – SIMI 2013, Bucharest, ROM.

MOHAMADI, F.; RAHIMI, S.; BINA, B.; AMIN, M. M. **Modeling of Activated Sludge with ASM1 Model**: Case Study on Wastewater Treatment Plant of South of Isfahan. Current World Environment. Iran. v. 10, 96-105, 2015.

MORAIS, Thiago A. **Aplicação de modelagem dinâmica ASAL1 e ADM1 em estações de tratamento de esgotos por lodo ativado e reatores UASB**. 2018. 107 f. Dissertação (Mestrado Profissional em Inovações Tecnológicas) – Programa de Pós-Graduação em Inovações Tecnológicas, Universidade Tecnológica Federal do Paraná. Campo Mourão, 2018.

NEMEROW, Nelson L. **Aguas residuales industriales:** teorias, aplicaciones y tratamiento, Madrid: H. BLume, 1977.

PARANÁ, **Resolução CEMA n°70**, de 11 de agosto de 2009. Dispõe sobre o licenciamento ambiental, estabelece condições e critérios e dá outras providências, para Empreendimentos Industriais.

RAMALHO, R. S. **Tratamiento de Aguas Residuales**. 1ª ed. México: Editora Reverte, S.A., 2003.

RUBIO, J; SOUZA, M. L.; SMITH. R. W. Overview of flotation as a wastewater treatment technique. **Minerals Engeneering**, v. 5, p. 139-155, 2002.

SARKAR, Ujjaini; DASGUPTA, Dwaipayan; BHATTACHARYA, Trina; PAL Sandip; CHAKROBORTY, Tamaghna. Dynamic simulation of activated sludge based wastewater treatment processes: Case studies with Titagarh Sewage Treatment Plant, India. **Desalination.** v. 252, p. 120-126, 2010.

SEREIA, Maria J. **Planos de Aula- Tecnologia de Leites e Derivados**, Universidade Tecnológica Federal do Paraná, 2014.

SILVA, D. J. P., **Resíduos na Indústria de Laticínios**. Universidade Federal de Viçosa: Departamento de Tecnologia de Alimentos, 20 p. Viçosa, Minas Gerais, 2011.

SOUZA, Thais Padilha de. **Análise da aplicabilidade do software WRc STOAT em um sistema de tratamento de esgoto**. 2016. 61 f. Trabalho de Conclusão de Curso (Graduação) - Universidade Tecnológica Federal do Paraná, Campo Mourão, 2016.

SPERLING, Marcos von. **Lagoas de estabilização.** 2. ed. Belo Horizonte: Departamento de Engenharia Sanitária e Ambiental; Universidade Federal de Minas Gerais; 1986.

Stokes, A. J.; Forster, C. F.; West, j. R. e Davies, W. J. Stoat and the Oxygen Requirements of an Activated Sludge Plant, **Environmental Technology**, 1223- 1231, 2010.

VON SPERLING, Marcos von. **Princípios do tratamento biológico de águas residuárias**. Belo Horizonte: Departamento de Engenharia Sanitária e Ambiental; Universidade Federal de Minas Gerais; 2005.

WRc plc, **Wrc stoat. Installation and user guide.** Wiltshire, United Kingdom, 2010.

WRc plcCOMPANY. **STOAT:** Dynamic Modelling of Wastewater Treatment Plants. Inglaterra, 2012. Disponível em:

<http://www.wrcplc.co.uk/Data/Sites/1/media/pdfs/general/STOAT.pdf>. Acesso em 07 out. 2017.

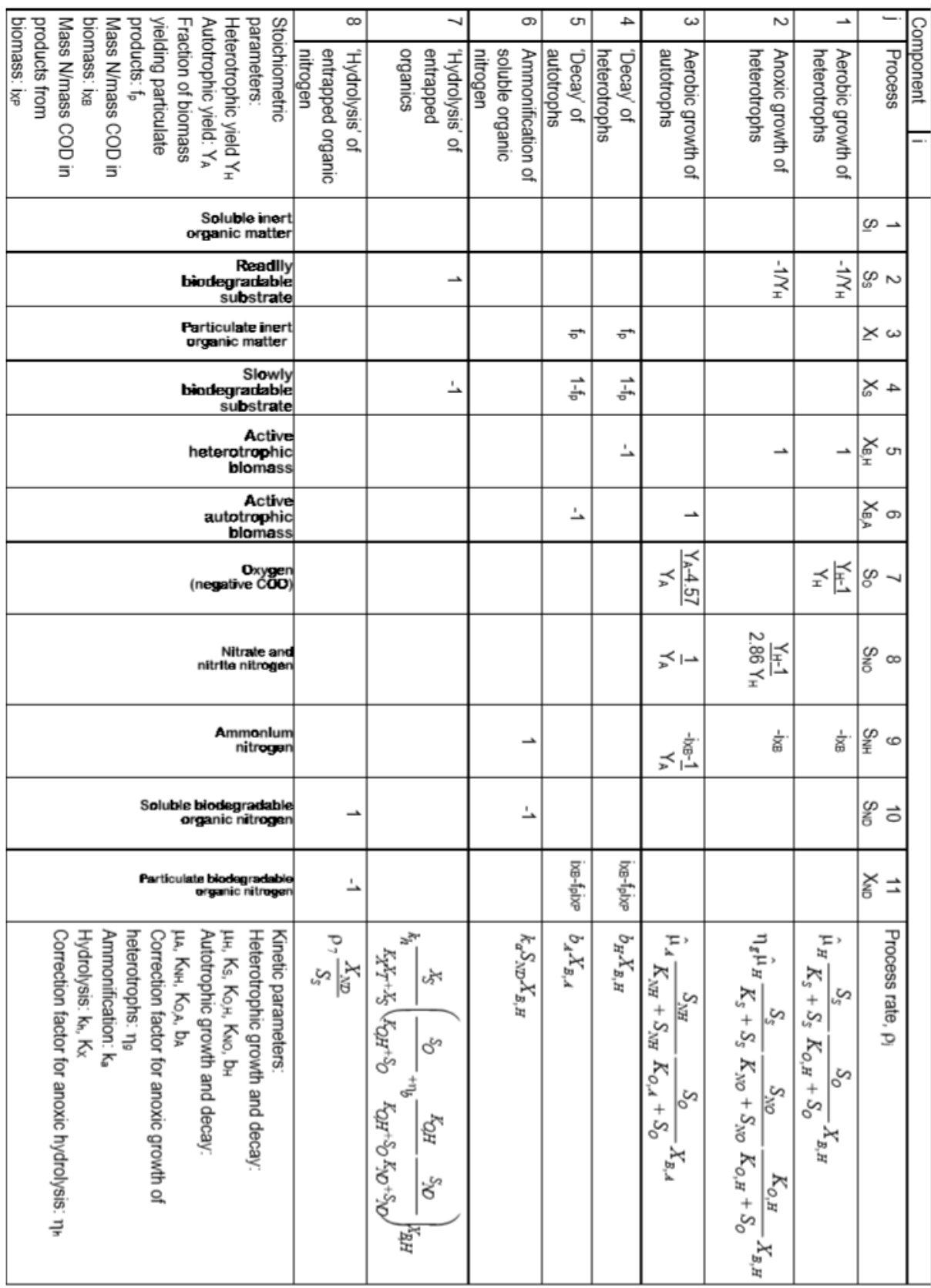

## **ANEXO A** – Cinética de reação para o modelo IAWQ #1.